### ФЕДЕРАЛЬНОЕ ГОСУДАРСТВЕННОЕ АВТОНОМНОЕ ОБРАЗОВАТЕЛЬНОЕ УЧРЕЖДЕНИЕ ВЫСШЕГО ОБРАЗОВАНИЯ **«БЕЛГОРОДСКИЙ ГОСУДАРСТВЕННЫЙНАЦИОНАЛЬНЫЙ ИССЛЕДОВАТЕЛЬСКИЙ УНИВЕРСИТЕТ» ( Н И У « Б е л Г У » )**

## ИНСТИТУТ ИНЖЕНЕРНЫХ ТЕХНОЛОГИЙ И ЕСТЕСТВЕННЫХ НАУК

## КАФЕДРА ИНФОРМАЦИОННО-ТЕЛЕКОММУНИКАЦИОННЫХ СИСТЕМ И ТЕХНОЛОГИЙ

## **ПРОЕКТИРОВАНИЕ МУЛЬТИСЕРВИСНОЙ СЕТИ СВЯЗИ В ЖИЛОМ КОМПЛЕКСЕ «ЕВРОПЕЯ» Г. КРАСНОДАР**

Выпускная квалификационная работа обучающегося по направлению подготовки 11.03.02 Инфокоммуникационные технологии и системы связи очной формы обучения, группы 07001410 Весёлина Дмитрия Игоревича

> Научный руководитель ст. преп. кафедры Информационнотелекоммуникационных систем и технологий НИУ «БелГУ» Пеньков Е.П.

Рецензент начальник линейно-кабельного участка №4 Астраханского филиала ПАО «Ростелеком» Задорожный Д.В.

БЕЛГОРОД 2018

#### ФЕДЕРАЛЬНОЕ ГОСУДАРСТВЕННОЕ АВТОНОМНОЕ ОБРАЗОВАТЕЛЬНОЕ УЧРЕЖДЕНИЕ ВЫСШЕГО ПРОФЕССИОНАЛЬНОГО ОБРАЗОВАНИЯ **БЕЛГОРОДСКИЙ ГОСУДАРСТВЕННЫЙ НАЦИОНАЛЬНЫЙ ИССЛЕДОВАТЕЛЬСКИЙ УНИВЕРСИТЕТ** (НИУ «БелГУ») ИНСТИТУТ ИНЖЕНЕРНЫХ ТЕХНОЛОГИЙ И ЕСТЕСТВЕННЫХНАУК

КАФЕДРА ИНФОРМАЦИОННО-ТЕЛЕКОММУНИКАЦИОННЫХ СИСТЕМ И ТЕХНОЛОГИЙ Направление *11.03.02 Инфокоммуникационные технологии и системы связи*

> Утверждаю Зав. кафедрой  $\frac{1}{201}$   $\frac{1}{201}$   $\frac{1}{201}$   $\frac{1}{201}$

## **ЗАДАНИЕ НА ВЫПУСКНУЮ КВАЛИФИКАЦИОННУЮ РАБОТУ**

Весёлина Дмитрия Игоревича

(фамилия, имя, отчество)

### 1. Тема ВКР «Проектирование мультисервисной сети связи в жилом комплексе Европея г. Краснодар»

Утверждена приказом по университету от « $\rightarrow$  201\_ г. №

2. Срок сдачи студентом законченной работы

3. Исходные данные:

объект проектирования – ЖК «Европея» г. Краснодар; тип сети связи – проводная широкополосная сеть абонентского доступа;

количество абонентов – 1588

4. Содержание расчетно-пояснительной записки (перечень подлежащих разработке вопросов):

4.1 Анализ существующей инфраструктуры жилого комплекса «Европея» г. Краснодар

4.2 Анализ вариантов построения сети связи, выбор сетевой технологии

4.3 Расчет нагрузок мультисервисных сетей связи

4.4 Выбор оборудования

4.5 Схема организации связи

4.6 Выбор типа линейно-кабельных сооружений

4.7 Рекомендации по прокладке линий связи

4.8 Объем сетевого оборудования и линейно-кабельных сооружений

4.9 Технико-экономические показатели проекта

5. Перечень графического материала (с точным указанием обязательных чертежей):

5.1 Проектируемая схема организации связи (А1, лист 1)

5.2 Ситуационная схема трассы прокладки кабеля и линейно-кабельных сооружений (А1, лист 1)

5.3 Схема расположения оборудования на АТС в телекоммуникационном шкафу (А1, лист 1)

## 6. Консультанты по работе с указанием относящихся к ним разделов

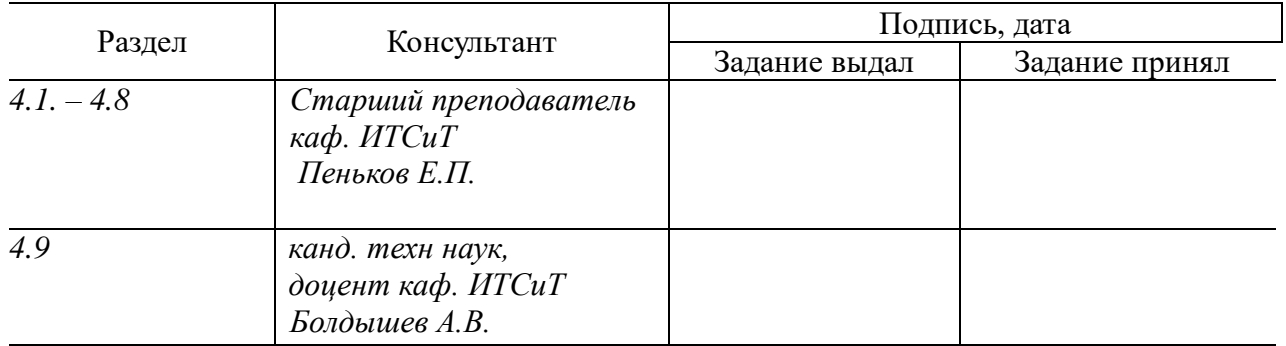

7. Дата выдачи задания

## **Руководитель**

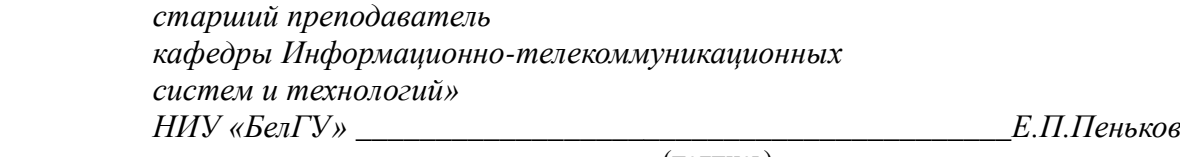

(подпись)

Задание принял к исполнению \_\_\_\_\_\_\_\_\_\_\_\_\_\_\_\_\_\_\_\_\_\_\_\_\_\_\_\_\_\_\_\_\_\_\_\_\_\_\_\_

(подпись)

# **СОДЕРЖАНИЕ**

 $\overline{\mathsf{I}}$ 

Τ

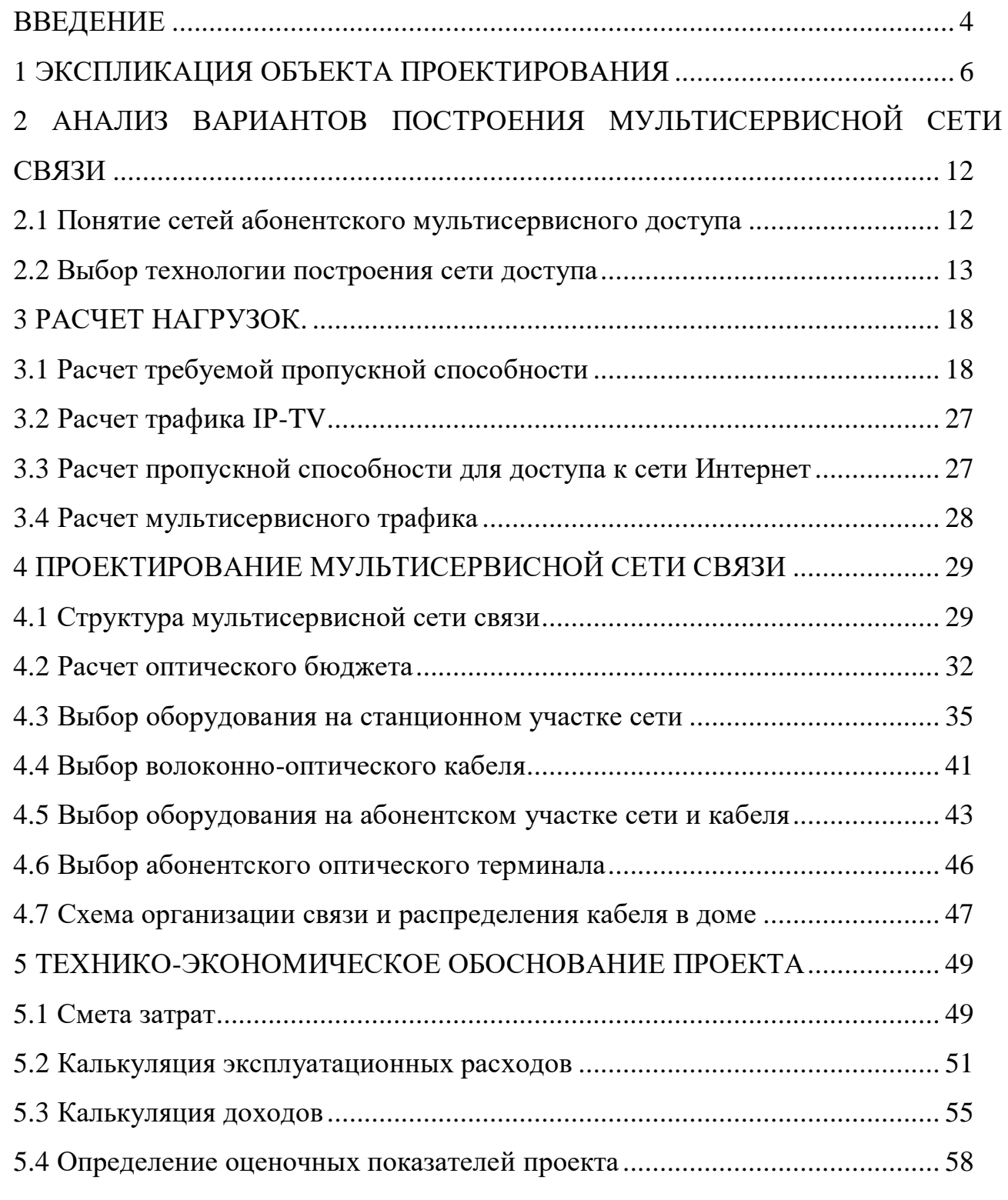

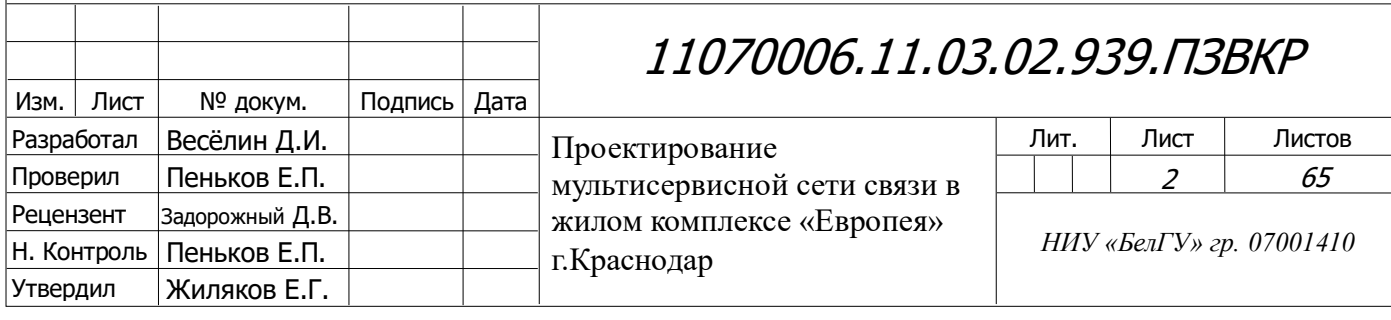

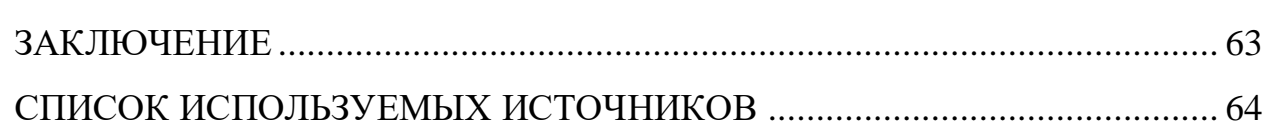

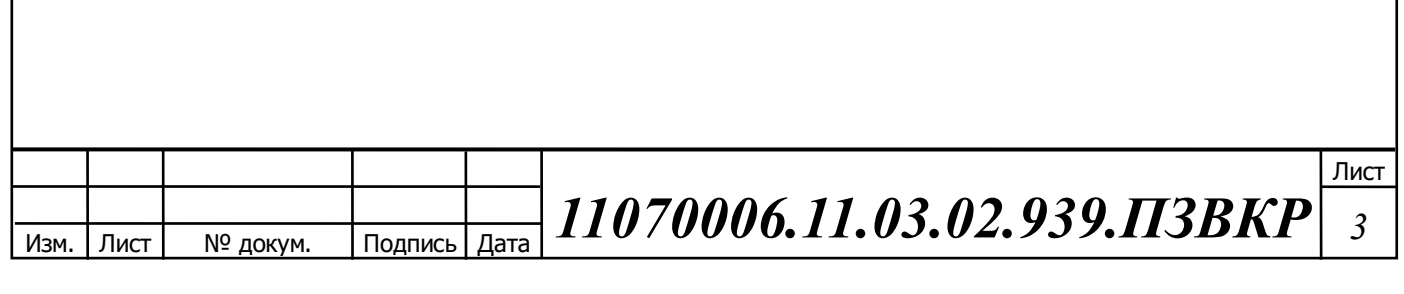

## **ВВЕДЕНИЕ**

Появление мультисервисных сетей оказывает решающее влияние на развитие индустрии телекоммуникаций и передачи данных. Доставка по единой сетевой инфраструктуре, базирующейся на коммутации пакетов или ячеек, такого разнородного трафика, как данные, голос и видео, является перспективным решением для корпораций и сервис-провайдеров.

Мультисервисная сеть представляет собой универсальную многоцелевую среду, предназначенную для передачи речи, изображений и данных с использованием технологии коммутации пакетов (IP). Она отличается надежностью, характерной для телефонных сетей в противоположность негарантированному качеству связи через Интернет, и обеспечивает низкую стоимость передачи в расчете на единицу объема информации, приближающуюся к стоимости передачи данных по Интернету.

Сегодня каждый оператор связи стремится предоставлять все основные инфокоммуникационные услуги: телефонию, доступ в Интернет и телевидение что в мировой практике получило название Triple Play. По оценкам экспертов для предоставления услуг Triple Play (в том числе HDTV) каналы до абонентов должны иметь пропускную способность порядка 20 Мбит/с. Популярные технологии высокоскоростного доступа Ethernet и xDSL способны обеспечивать такую скорость передачи данных по медным кабелям, но лишь на малое расстояние.

Целью дипломного проекта является проектирование мультисервисной сети связи в жилом комплексе «Европея» г. Краснодар.

Для достижения поставленной цели необходимо выполнить следующие задачи:

- проанализировать существующую и планируемую инфраструктуру жилого района;

- выработать требования к проектируемой сети связи и выбрать наилучший вариант реализации сети;

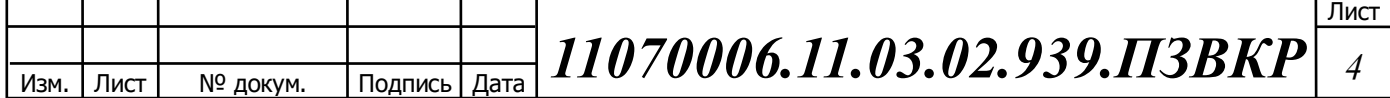

- рассчитать прогнозируемую нагрузку на сеть связи;

- проработать схему строительства линейно-кабельных сооружений;

- составить смету на необходимое оборудование, линейные и станционные сооружения связи;

- выработать рекомендации по проектированию сети.

Практическая значимость работы заключается в разработке конкретных предложений по созданию мультисервисной сети, включая обоснование состава телекоммуникационных услуг, структуры сети и подходов к обеспечению высокой степени надёжности функционирования.

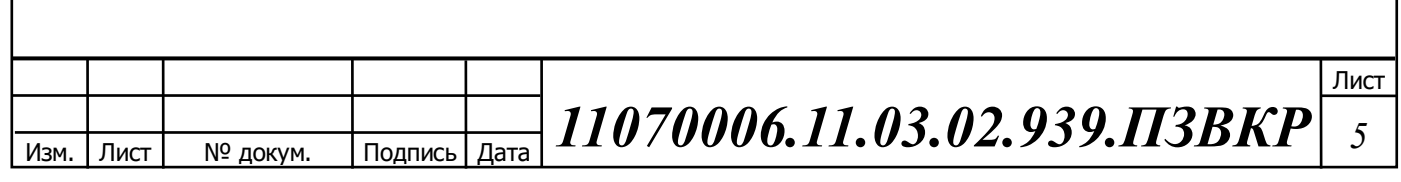

# **1 ЭКСПЛИКАЦИЯ ОБЪЕКТА ПРОЕКТИРОВАНИЯ**

Жилой комплекс «Европея» расположен в Прикубанском округе Краснодара рядом с Западным объездом на ул. Венецианская и представляет из себя целый жилой квартал, состоящий из 33 современных жилых домов средней этажности, выполненных в едином европейском архитектурном стиле, застройка на окраине города. Инфраструктура жилого комплекса является одной из самых интенсивно развивающихся в Краснодаре. Застройщиком предусмотрено все необходимое в будущем: собственные школа и детский садик, спортивная и детская площадка, парковка, магазины, своя парковая зона

Территория разделена на кварталы, при этом в центре расположены 9 этажные, а по периметру – 7-этажные дома. Между домами большие расстояния, что избавит от эффекта «окно в окно». В каждом квартале оборудован внутренний двор с детской площадкой. В центре жилого комплекса – центральная площадь со сквером и оборудованными зонами отдыха. На рисунке 1.1 представлена схема расположения жилого комплекса. [1]

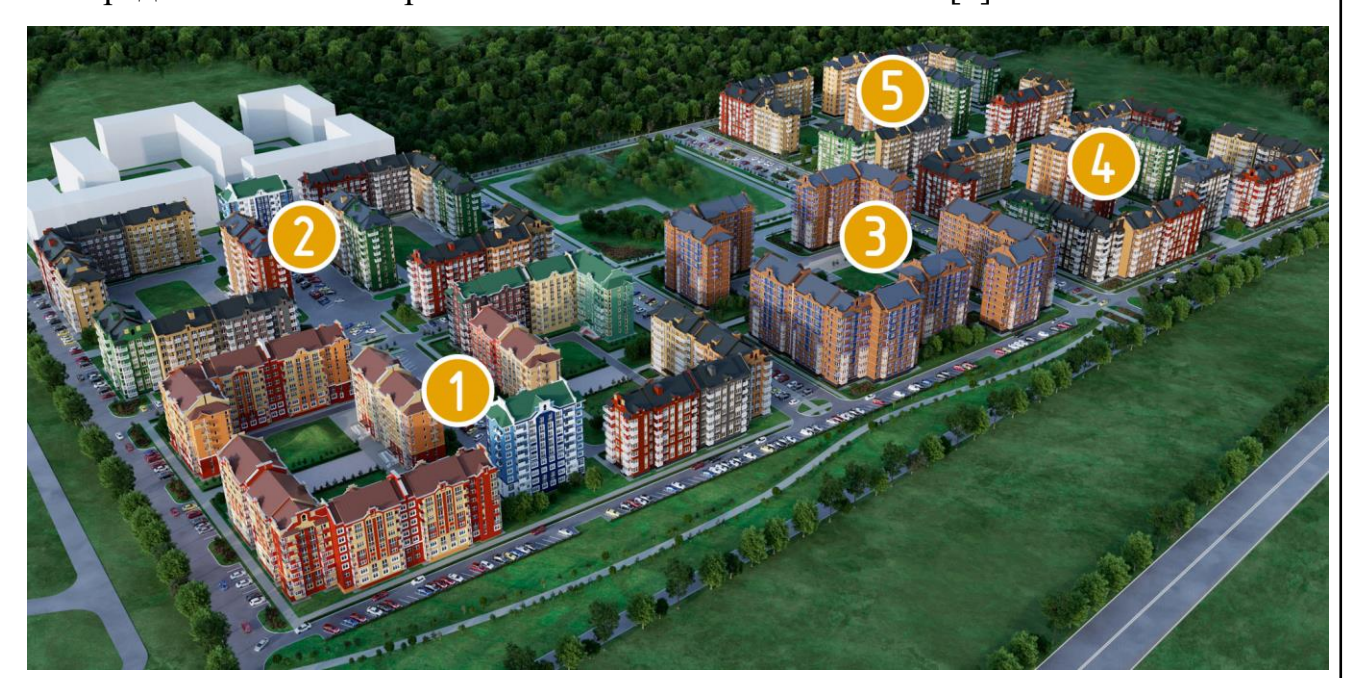

**Рисунок 1.1 – Схема расположения жилого комплекса «Европея»[1]**

Состав жилого фонда комплекса представлен в таблицах 1.1-1.5.

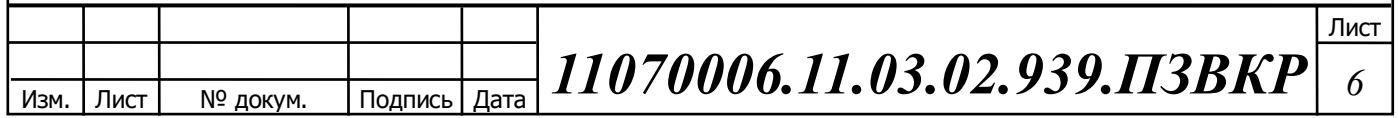

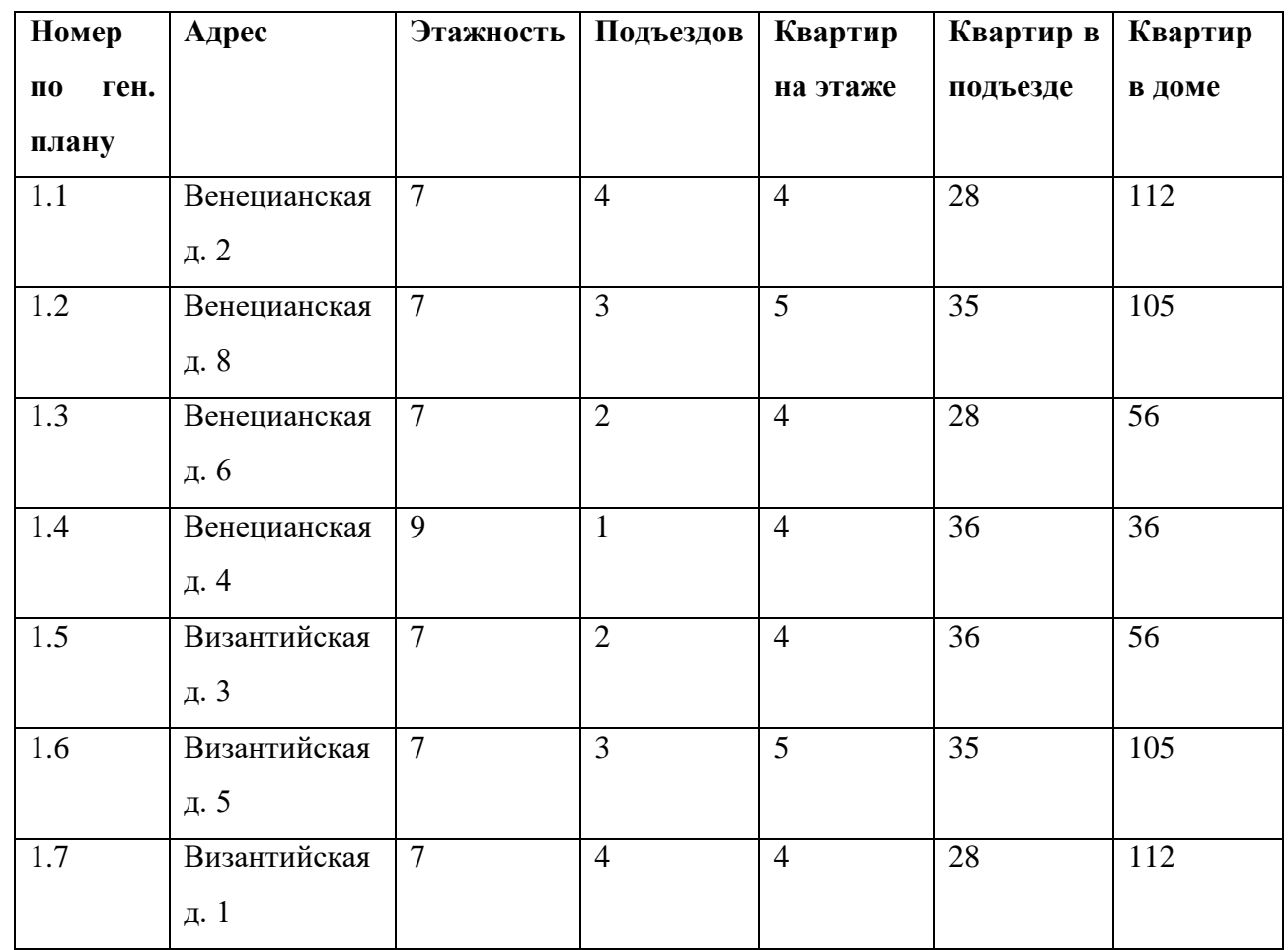

## **Таблица 1.1 - Состав жилфонда жилого комплекса «Европея» для квартала №1**

### **Таблица 1.2 - Состав жилфонда жилого комплекса «Европея» для квартала №2**

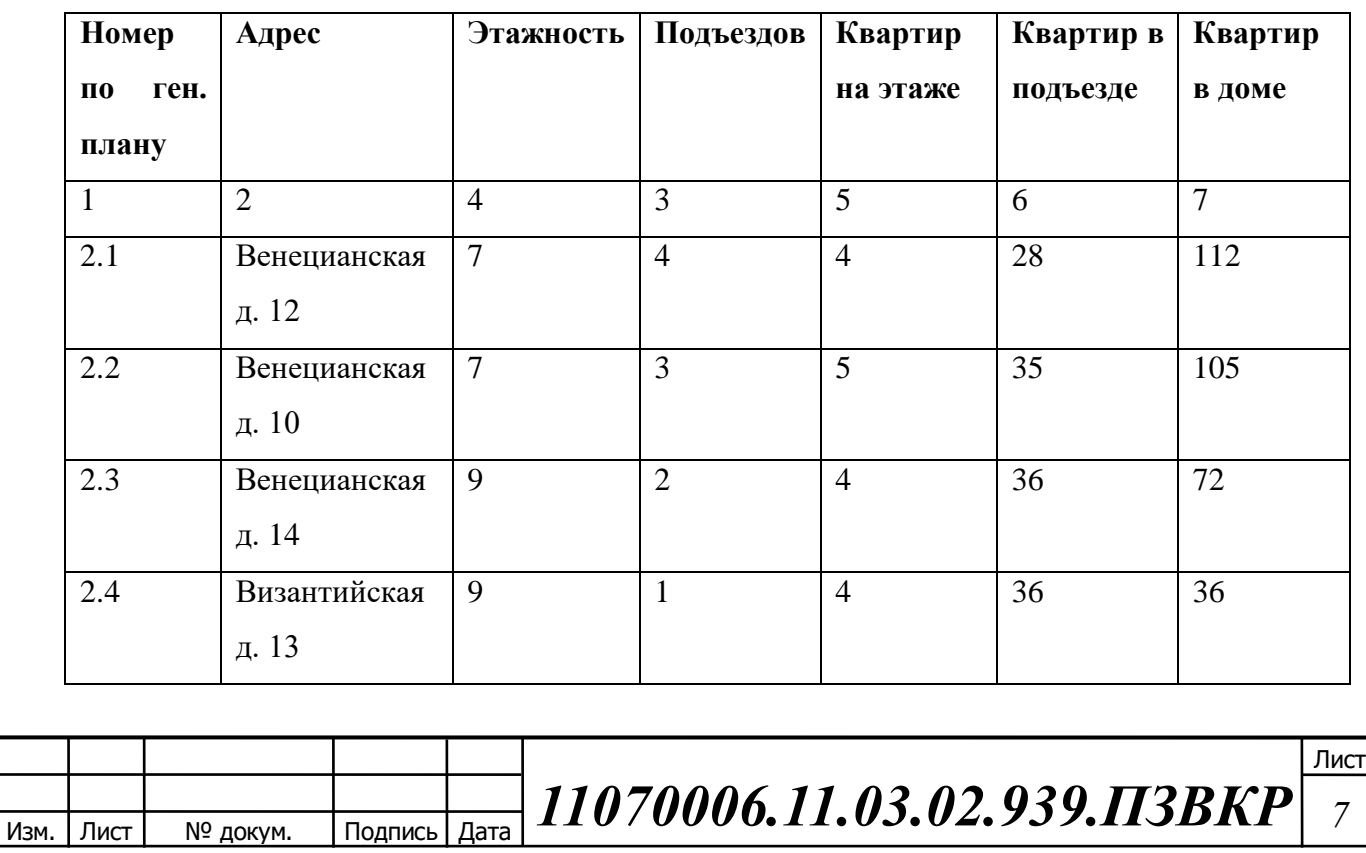

### **Окончание таблицы 1.2**

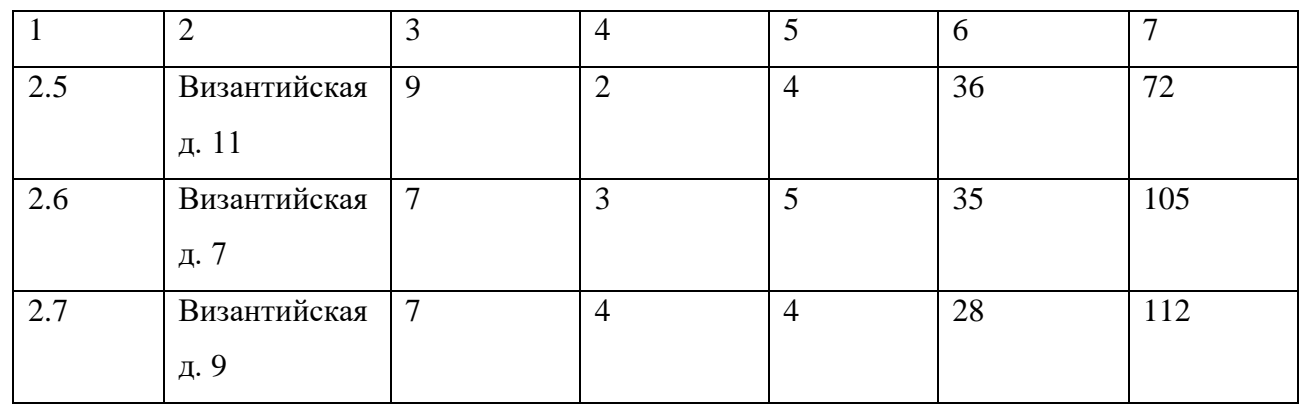

### **Таблица 1.3 - Состав жилфонда жилого комплекса «Европея» для квартала №3**

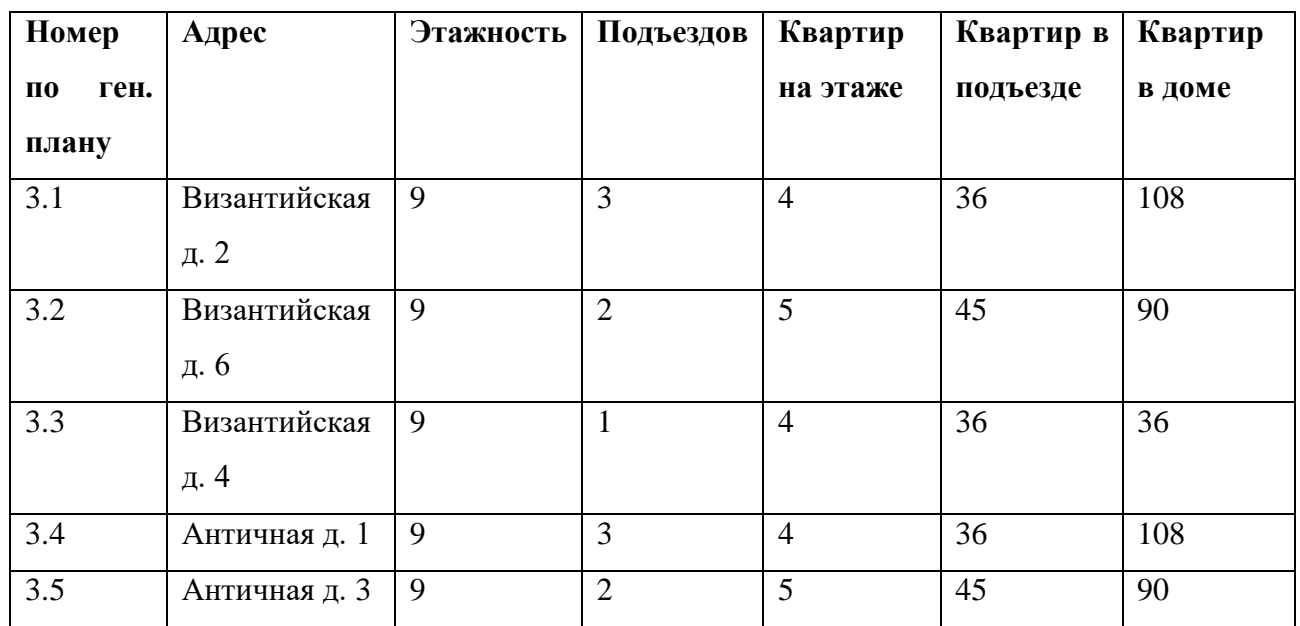

### **Таблица 1.4 - Состав жилфонда жилого комплекса «Европея» для квартала №4**

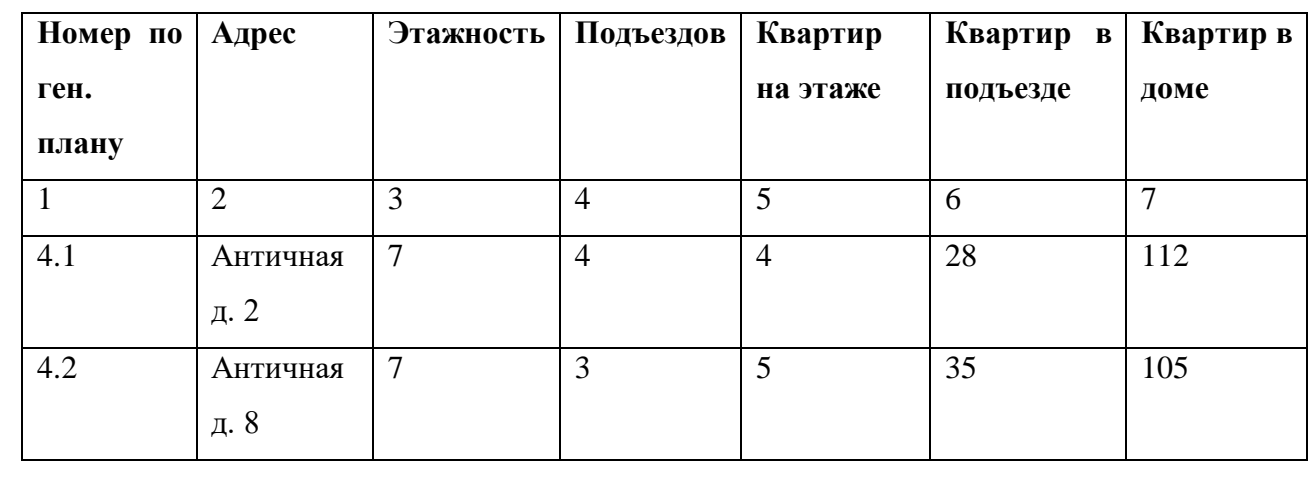

Изм. Лист № докум. Подпись Дата Лист *11070006.11.03.02.939.ПЗВКР <sup>8</sup>*

### **Окончание таблицы 1.4**

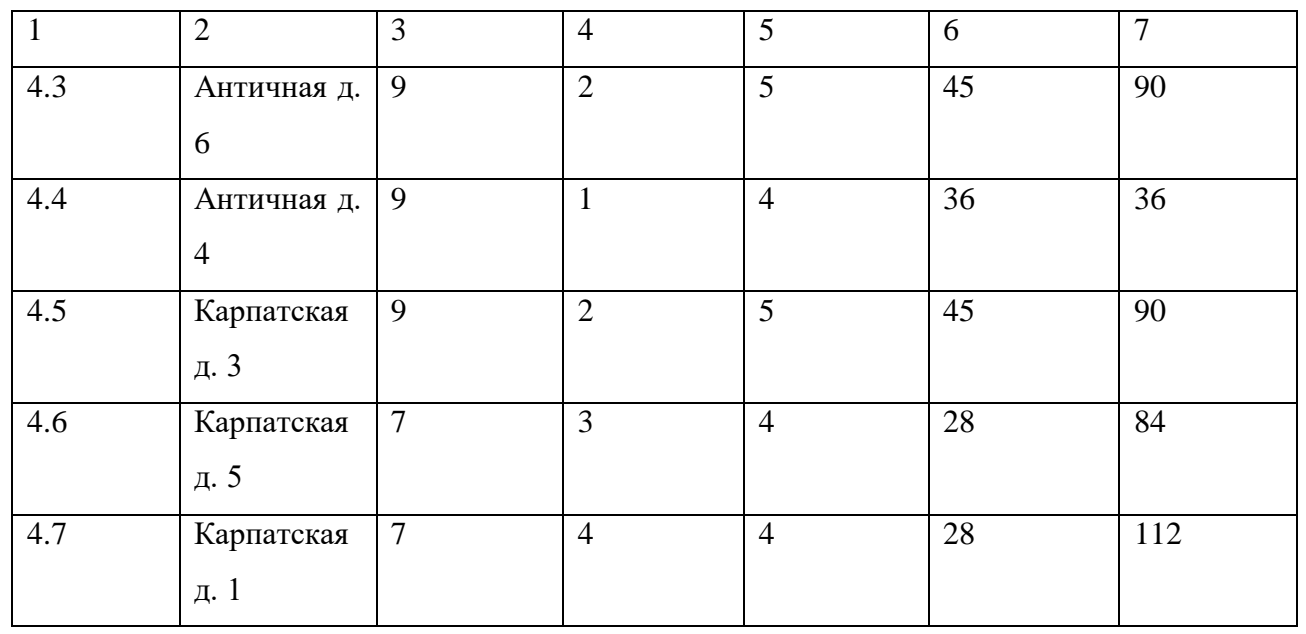

## **Таблица 1.5 - Состав жилфонда жилого комплекса «Европея» для квартала №5**

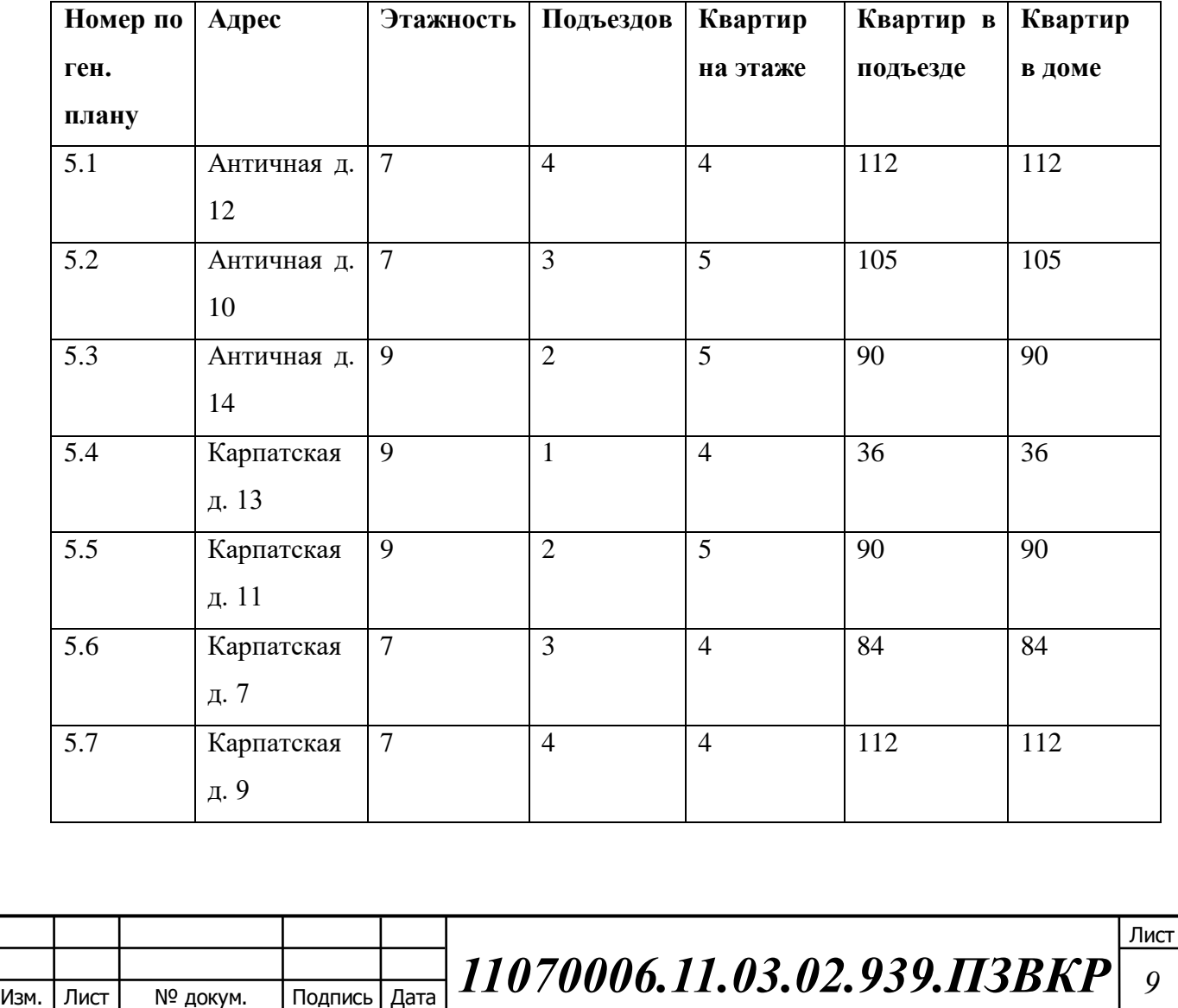

На рисунке 1.2 представлен генеральный план застройщика ЖК «Европея»[2].

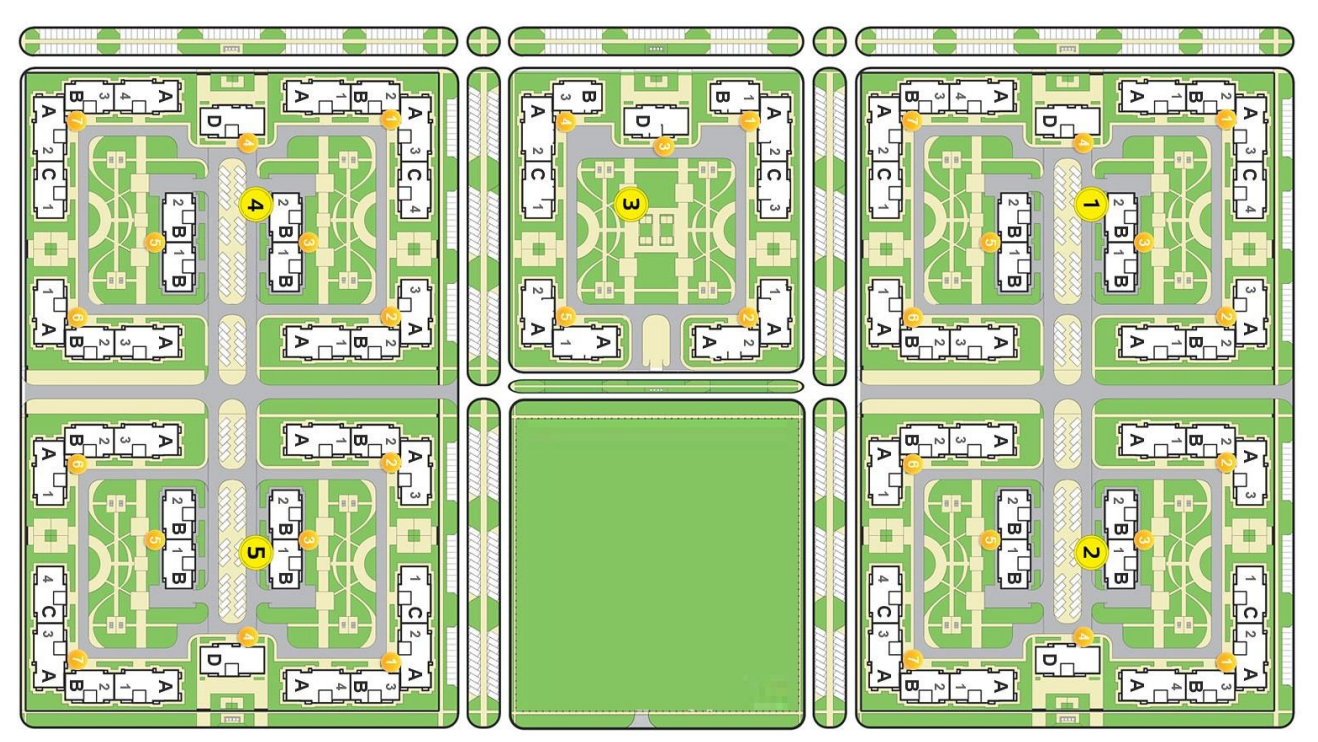

**Рисунок 1.2 – Генеральный план застройщика жилого комплекса «Европея»**

Общее количество квартир в жилом комплексе – 2886.

На данной момент не существует возможности подключения к провайдерам широкополосного доступа в виду отсутствия инфраструктуры. Застройщик жилого комплекса обязуется построить на территории микрорайона участок телефонно-кабельной канализации, который будет иметь выход на ТКК г. Краснодар.

Мобильная связь в жилом комплексе представлена стандартом GSM-900/1800 и передача данных возможна по технологии GPRS/EDGE и 3G, 4G т.к. район находится в зоне радиопокрытия четырех мобильных операторов GSM: МТС и Билайн, Мегафон, Теле-2. В виду относительной узкополостности радиоканалов и не соответствия их требованиям для предоставления всех заявленных заказчиком услуг (время отклика, джиттер и др.). Поэтому целесообразно предложить решение по реализации мультисервисной сети абонентского доступа жилого района «Европея» г. Краснодар.

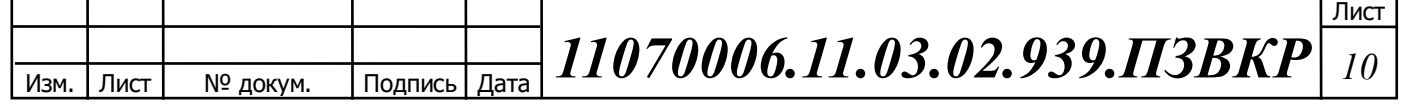

Среди услуг, которые, по данным заказчика, будут востребованы в данном жилом комплексе: высокоскоростной доступ в Интернет, Цифровое телевидение высокой четкости IP телефония, Видео по запросу.

Широкополосный и мобильный доступ в Интернет в Краснодаре предоставляют следующие провайдеры:

- 1. МТС (ПАО "МТС") ADSL, FTTB, 4G, 3G.
- 2. Билайн (ПАО «ВымпелКом») FTTB, 4G, 3G.
- 3. Tele2 AB (ПАО «Теле2 Россия») 4G, 3G.
- 4. Ростелеком (ПАО «Ростелеком») FTTB, ADSL, PON, 4G, 3G.
- 5. ТТК (АО «Компания ТрансТелеКом») FTTB, PON.
- 6. Южный Телеком (Компания "Южный ТЕЛЕКОМ") ADSL, FTTB.
- 7. Новтек (ООО «Новтек») FTTB, ADSL.
- 8. Кубтелеком (ООО «Кубтелеком») FTTB, ADSL.
- 9. Sumtel(ООО «Sumtel») FTTB, GPON.

Заказчик планирует внедрение высокоскоростной мультисервисной сети связи в 55% охвате домохозяйств жилого комплекса «Европея».

Таким образом, необходимо организовать сетевую инфраструктуру, которая будет отвечать запросам абонентов данного жилого комплекса.

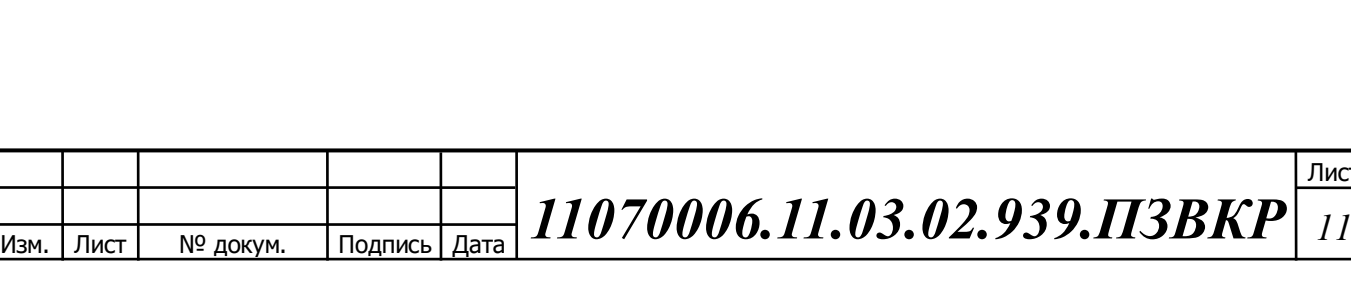

Лист

# **2 АНАЛИЗ ВАРИАНТОВ ПОСТРОЕНИЯ МУЛЬТИСЕРВИСНОЙ СЕТИ СВЯЗИ**

### **2.1 Понятие сетей абонентского мультисервисного доступа**

Сеть связи (коммуникационная сеть – communication network) – это совокупность оконечных устройств (терминалов связи), объединенных каналами передачи информации и коммутирующими устройствами (узлами сети), обеспечивающими обмен сообщениями между всеми оконечными устройствами.

Мультисервисная сеть представляет собой универсальную многоцелевую среду, предназначенную для передачи речи, изображения и данных с использованием технологии коммутации пакетов (IP). Мультисервисная сеть отличается степенью надежности, характерной для телефонных сетей (в противоположность негарантированному качеству связи через Интернет) и обеспечивает низкую стоимость передачи в расчете на единицу объема информации (приближенную к стоимости передачи данных по Интернету).

Сеть абонентского доступа - это совокупность технических средств между оконечными абонентскими устройствами, установленными в помещении пользователя, и тем коммутационным оборудованием, в план нумерации (или адресации) которого входят подключаемые к телекоммуникационной системе терминалы. [4]

Основные особенности современных сетей абонентского доступа:

1) сеть доступа – универсальная система в том смысле, что практически исчезает деление ее функций на основную и дополнительные;

2) традиционная конфигурация сети доступа типа "точка - точка" (point-topoint) дополняется новыми топологиями ("точка - множество точек" или "множество точек - множество точек", известных по англоязычным терминам point-to-multipoint и multipoint-to-multipoint соответственно);

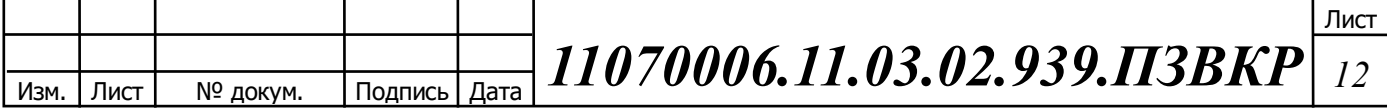

3) сети доступа иногда используются устройства распределения информации, что приводит к возможным потерям вызовов (при коммутации каналов) или сообщений (при коммутации пакетов или иной подобной технологии);

4) в сети доступа создается подсистема эксплуатационного управления, которая позволяет эффективно реагировать на отказы ее отдельных элементов и колебания трафика;

5) начинают формироваться требования к весьма существенному расширению пропускной способности сети доступа.

### **2.2 Выбор технологии построения сети доступа**

Сегодня потребности пользователей в обмене данными со скоростью выше 100 Мбит/с на входящем направлении (англ. downstream) и 30 Мбит/с в исходящем направлении возникают вследствие услуг стандарта triple play, которая объединяет передачу речи, данных и видео. Новые услуги, в том числе, видео по запросу (VoD), интерактивное IPТВ, HDTV (High Definition Television), 3D ТВ, видеоконференцсвязь нескольких участников, телемедицина и остальные приложения, которые требуют значительную емкость, и поэтому они будут главными двигателями развития следующего поколения сетей доступа, которые могут удовлетворить наращиваемым требованиям к скорости передачи. В недалеком будущем, требуемая скорость на абонента составит 1 Гбит/с. Кроме того, наращивают и требования к симметричности (входящего и исходящего направлений передачи). На рисунке 2.1 отчетливо видно, что требования к скорости ежегодно растут. [2]

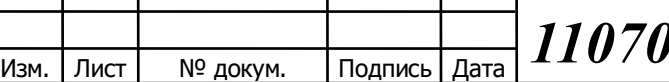

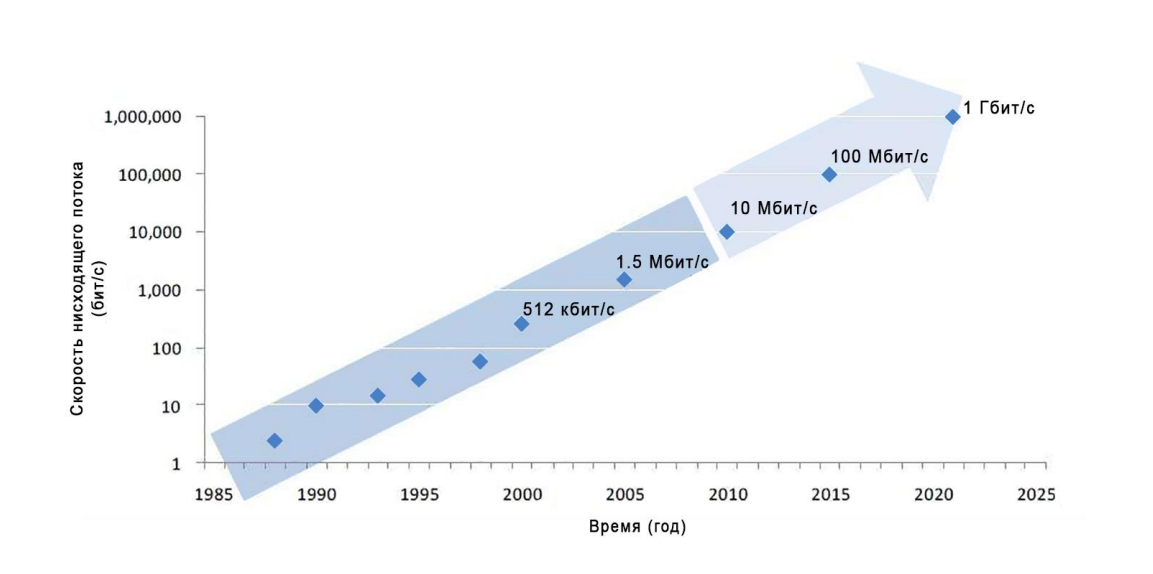

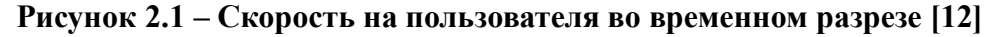

Большинство задействованных решений на широкополосные сети доступа относится на сети, основывающейся на цифровой абонентской линии (DSL) и кабельной ТВ (CATV). Обе технологии имеют ограничения потому что, базируются на инфраструктуре которая, в первую очередь, предназначена для передачи речи и аналогового ТВ сигнала. Учитывая ограничения существующей сегодня медной пары, такие как взаимно побочные эффекты (переходные явления) между парами, невысокая пропускная способность и качество передачи, стоит выбрать технологию, основанную на оптическом волокне.

Обобщённый анализ технологий представлен в таблице 2.1.

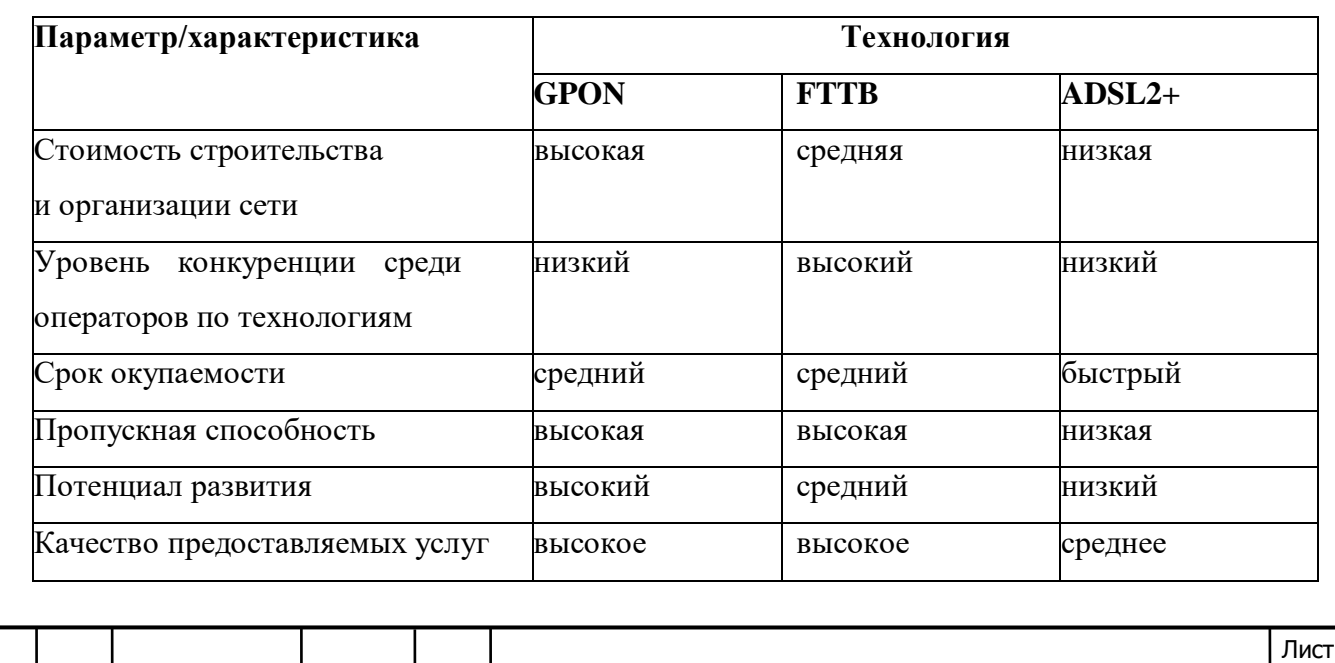

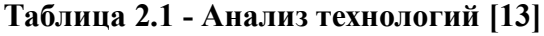

Изм. | Лист | № докум. | Подпись | Дата

*11070006.11.03.02.939.ПЗВКР <sup>14</sup>*

В настоящее время операторы вынуждены вкладывать в оптическую инфраструктуру доступа, чтобы удовлетворить требованиям пользователей и предоставить широкий диапазон услуг, а именно систему многоканальной передачи HDТВ сигнала, видео по запросу и видеоконференцсвязь а также и услуги передачи речи по протоколу IP (VoIP).

Среди оптических проводных технологий доступа наиболее востребованы FTTx (Fiber To The x) – волокно до места «X»:

- 1. FTTH (Fiber To The Home) волокно до жилого дома;
- 2. FTTB ( Fiber To The Building) волокно внутри здания;
- 3. FTTP (Fiber To The Premises) обобщѐнное понятие, объединяющее FTTH и FTTB;
- 4. FTTO (Fiber To The Office) волокно в офис (аналогично FTTB);
- 5. FTTC (Fiber To The Curb) волокно до кабельного шкафа;
- 6. FTTCab (Fiber To The Cabinet) понятие, аналогичное FTTC;
- 7. FTTR (Fiber To The Remote) волокно до удалѐнного модуля (концентратора);
- 8. FTTOpt (Fiber To The Optimum) волокно до оптимального, с точки зрения оператора, пункта.

Технологии FTTx делятся по сетевому построению на активные оптические сети AON (Active Optical Network) и пассивные оптические сети PON (Passive Optical Network). [1]

C каждым годом растёт количество пассивных оптических сетей (PON) с преобладающей системой GPON (Gigabit Passive Optical Network) в качестве оптической технологии доступа. На рисунке 2.2 пример построения сети на базе технологий пассивных оптических сетей [6].

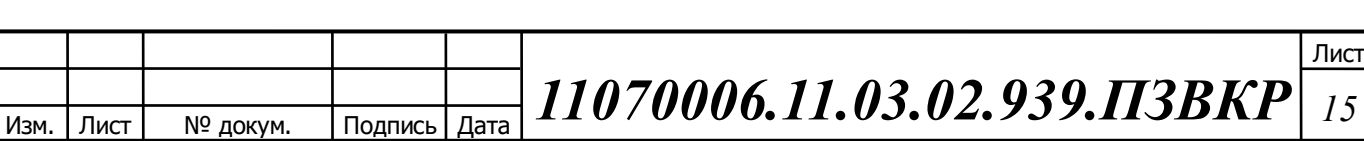

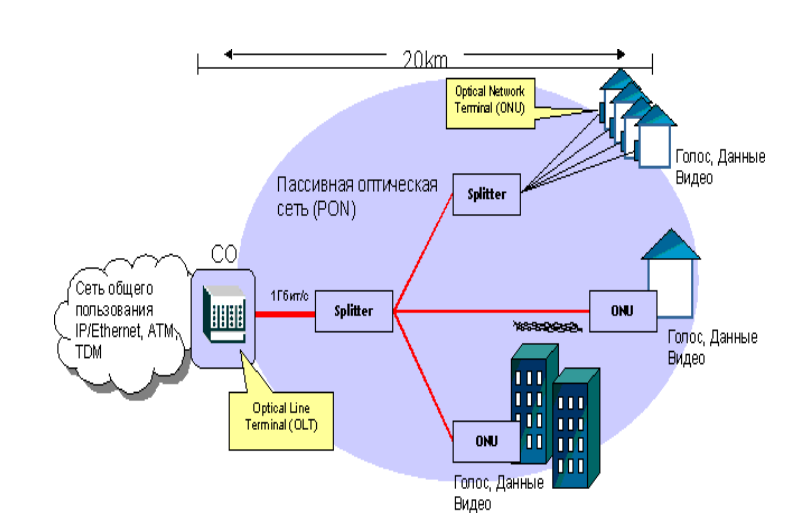

**Рисунок 2.2 – Построение сети на основе технологий PON [16]**

GPON (Gigabit Passive Optical Network) – это технология построения пассивных оптических сетей с использованием пассивных делителей (сплиттеров). Благодаря этой технологии есть возможность предоставлять клиенту широкий спектр мультисервисных услуг, и всё это можно подключить клиенту по одноволоконному оптическому кабелю на расстояние до 20 км. В качестве активных устройств GPON используются 2 типа сетевого оборудования: OLT (Optical Line Terminal) центральное устройство на стороне оператора, ONT (Optical Network Terminal) абонентское устройство, устанавливаемое на стороне клиента.

Технология GPON основана на принципе TDMA (Time Division Multiple Access - множественный доступ с разделением по времени), поэтому на один PON порт OLT одновременно подключается до 128 устройств ONT (до 64 на дистанции 20 км). Длина волны, на которой идет излучение сигнала  $OLT - 1490$ нм, а ONT работают на 1310 нм. В связи с особенностями конструкции все ONT передают данные только в определенные моменты времени. На рисунке 2.3 принцип работы сетей GPON. [15]

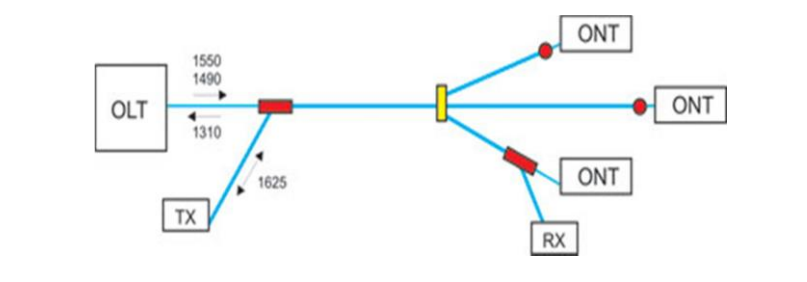

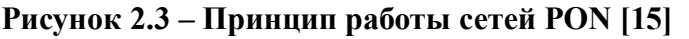

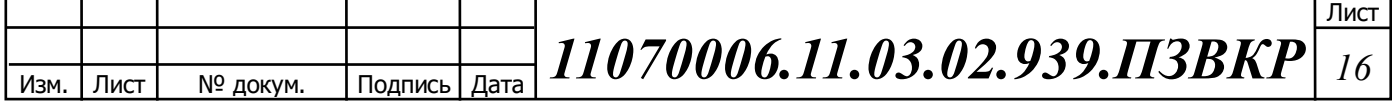

Развитие и стандартизация системы GPON предоставляет новые возможности для будущих широкополосных сетей доступа и услуг. Следующим шагом в эволюции GPON является увеличение скорости передачи от имеющейся 2,5 Гбит/с до 10 Гбит/с на входящем направлении и с 1,2 Гбит/с до 2,5 Гбит/с в исходящем направлении. Миграция позволила планирования длин волн, что позволяет сосуществование нескольких систем GPON, или существующих систем GPON и системы 10G GPON в той же оптической сети распределения.

Основные преимущества архитектуры GPON: экономическая выгода на прокладке ВОЛС; возможность предоставить услугу CATV телевидения по имеющимся оптическим линиям; исключение активного оборудования на промежуточных узлах; оптические сплиттеры энергонезависимы, благодаря этому повышается отказоустойчивость сети.

Для жилого комплекса «Европея» по перспективности технологии и высокой надежности, а также скорости, подойдет сеть на основе GPON.

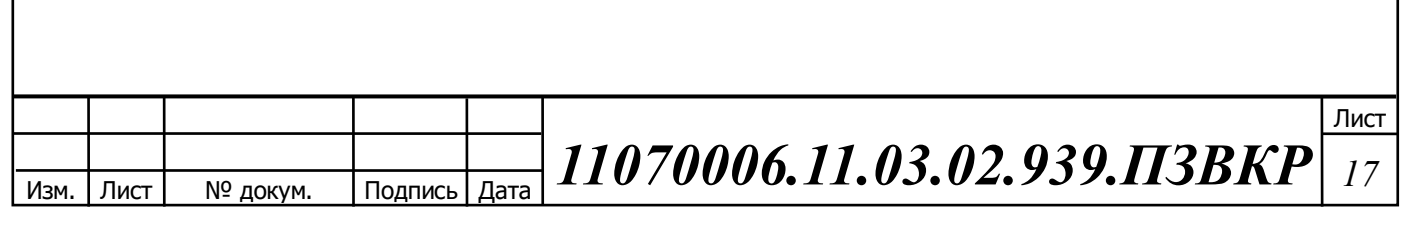

## **3 РАСЧЕТ ТРАФИКА**

### **3.1 Расчет требуемой пропускной способности**

Проектируемая емкость строительства – 1588 портов.

Основываясь на данных, приспособленных к российскому рынку телекоммуникаций, следует рассчитать нужную полосу пропускания для предоставления всех трех услуг комплекса Triple Play. Для избежания любых возможных проблем и для обеспечения максимальной надежности все расчеты будут происходить для показаний часа наибольшей нагрузки, производимой абонентами для единичного оптического узла связи.

Абонент является не конкретным лицом, а одним абонентским устройством, в случае многоквартирного дома - одна квартира является одним абонентом. Расчет требуемой нагрузки и пропускной способности сети зависит от скорости доступа и процента пользователей, которые пользуются услугами, предоставляемыми в час наибольшей нагрузки. Значения основных параметров для расчета приведены в таблице 3.1.

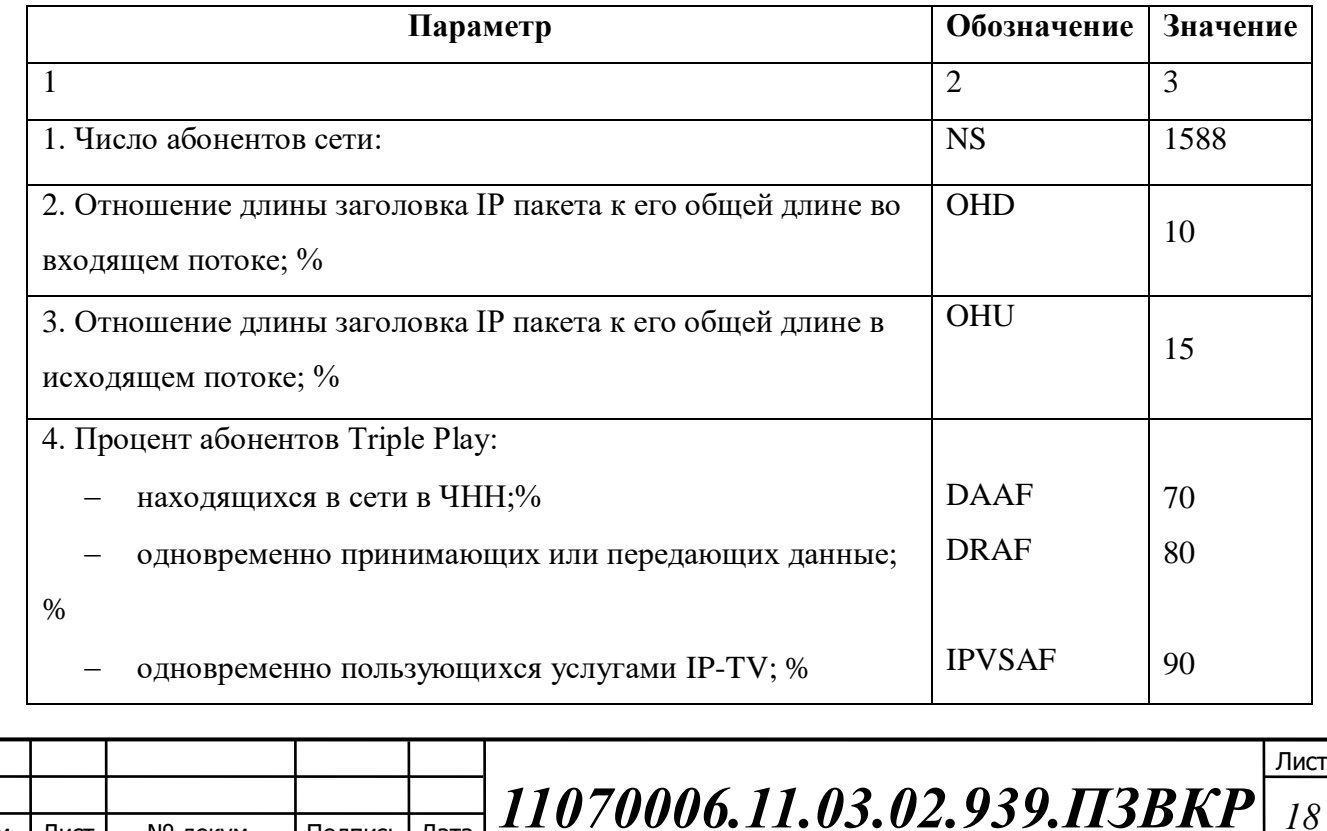

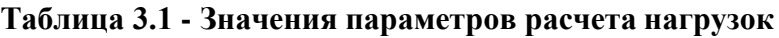

Лист | № докум. | Подпись | Дата

### **Окончание таблицы 3.1**

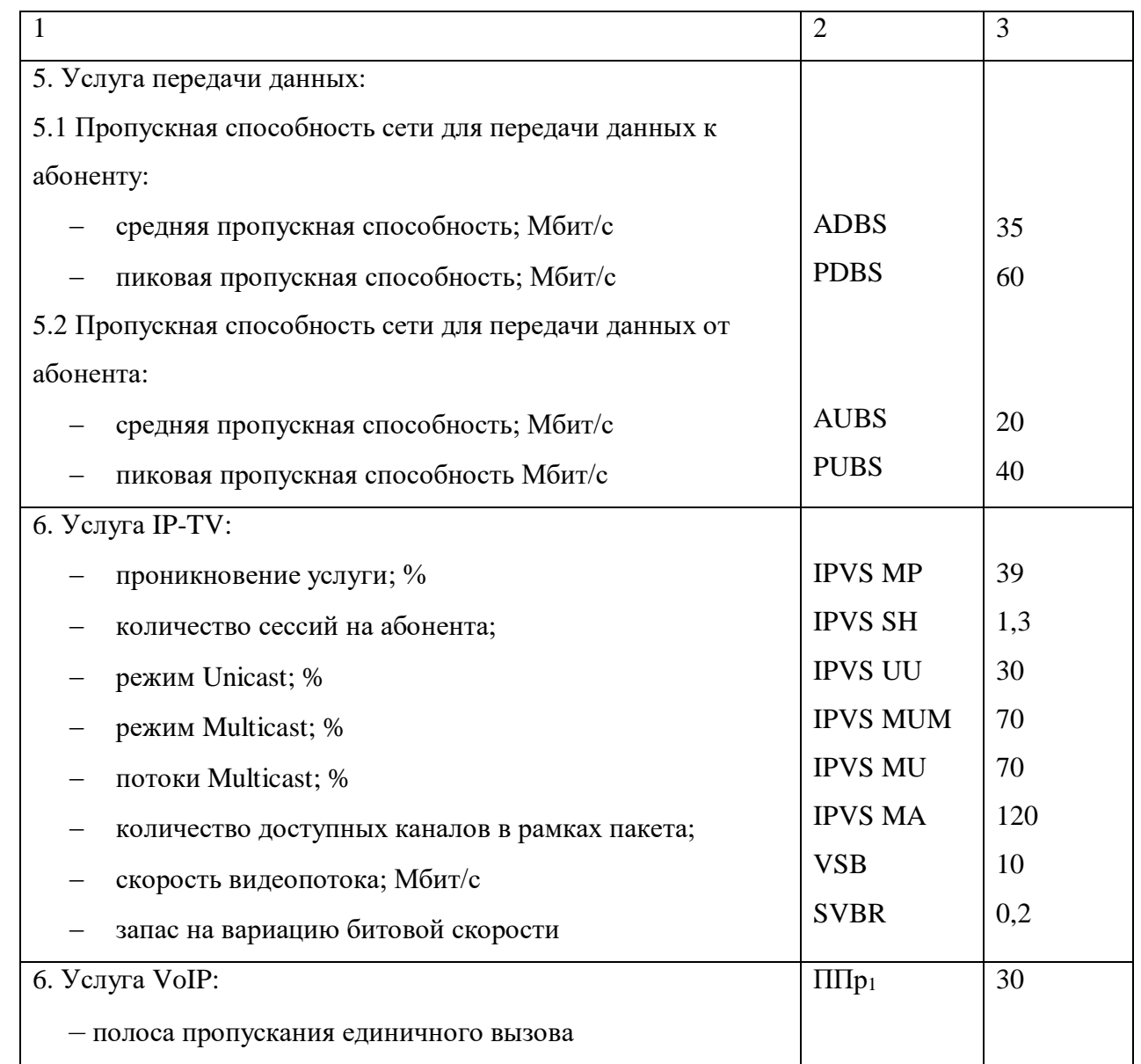

# **3.2 Расчет трафика IP-TV**

Для расчета среднего числа абонентов, нагружающих один оптический узел, используют следующую формулу (3.1):

$$
AVS = NS/FN, a6. \t(3.1)
$$

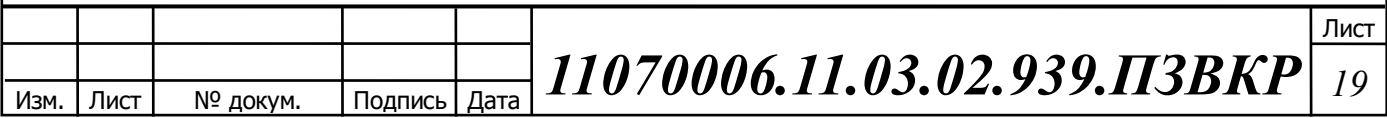

где NS – общее число абонентов, аб.,

FN – количество портов OLT, шт.

$$
AVS = 1126/16 = 71, a6.
$$

Расчет общего числа абонентов, которые используют интерактивное телевидение одновременно на одном узле определяется коэффициентом IPVS Market Penetration, производится по формуле 3.2:

$$
IPVS Users = AVS * IPvSAF * IPvSSH, a6,
$$
\n(3.2)

где IPVSAF – процент абонентов, пользующихся услугами IP-TV одновременно в ЧНН,

IPVSSH – коэффициент, показывающий, сколько различных программ одновременно принимается в одном доме.

IPVS Users = 
$$
71*1.3*0.5 = 46
$$
, a6.

Трансляция может выполняться в двух режимах: multicast и unicast. Например, услуга «видео по запросу» - это один видеопоток, поэтому количество отдельных потоков равно числу абонентов, получающих эти потоки. Расчет потоков по услуге «видео по запросу» производится по формуле 3.3.

IPVS US = IPVS Users \* IPVS UU \* UUS, norokOB, 
$$
(3.3)
$$

где IPVS UU – коэффициент проникновения услуги индивидуального видео,

UUS  $= 1 -$ количество абонентов на один видеопоток.

IPVS  $US = 46 * 0.3 * 1 = 14$ , потоков.

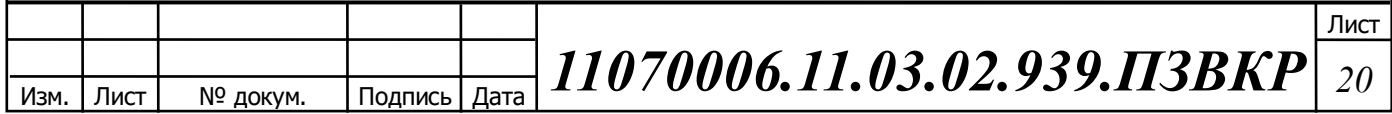

При трансляции в режиме multicast принимается несколькими абонентами одновременно, следовательно, количество потоков считается по формуле 3.4:

$$
IPVSMS = IPVS Users * IPVSMU, norokOB,
$$
\n(3.4)

где IPVSMU – количество абонентов, принимающих групповые видеопотоки.

IPVS MS = 
$$
46 * 0.7 = 33
$$
,  
потоков.

Количество доступных multicast потоков зависит от количества предоставленных программ. В IP TV не все потоки передаются одновременно в определенном сегменте сети.

Максимальное количество видеопотоков среди широковещательных каналов, доступных и используемых подписчиками для multicast рассылки рассчитывается по формуле 3.5:

$$
IPVSMSM = IPVSMA * IPVSMUM, \text{BH} (3.5)
$$

где IPVSMA– количество доступных групповых видеопотоков,

IPVSMUM – процент максимального использования видеопотоков.

IPVSMSM120\*0.7 84,видеопотоков.

Передача видеопотоков в IP-сети может происходить с переменной скоростью передачи. Средняя скорость одного видеопотока, полученного со спутника, составляет 6 Мбит/с. Принимая во внимание добавление заголовков

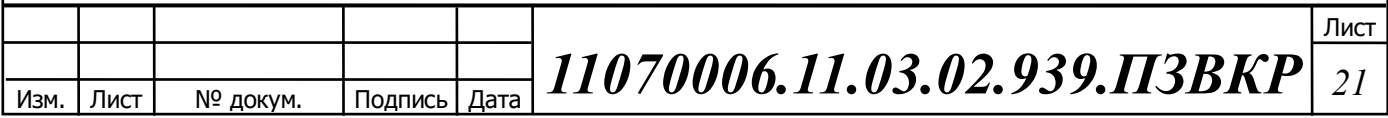

IP-пакетов и поля для изменения скорости передачи битов, скорость передачи одного видеопотока MPEG-2 рассчитывает по формуле 3.6:

$$
IPVSB = VSB*(1+SVBR)*(1+OHD), M6\pi r/c,
$$
\n(3.6)

где VSB– скорость трансляции потока в формате MPEG-2, Мбит/с,

SVBR– запас на вариацию битовой скорости,

OHD – отношение длины заголовка IP пакета к его общей длине во входящем потоке.

$$
IPVSB = 10*(1+0.2)*(1+0.1) = 13,2 M6 \text{MT/c}.
$$

Пропускная способность, требуемая для передачи одного видеопотока в формате MPEG-2 по IP сети в режимах multicast, рассчитываются по формуле 3.7:

$$
IPVS MNB = IPVS MS * IPVSB, M6WT/c,
$$
\n(3.7)

где IPVSMS– количество транслируемых потоков в режиме multicast,

IPVSB– скорость передачи одного видеопотока.

IPVS MNB =  $33*13,2 = 435,6$  Mбит/c.

Пропускная способность, требуемая для передачи одного видеопотока в формате MPEG-2 по IP сети в режимах unicast, рассчитываются по формуле 3.8:

IPVS UNB = IPVS US \* IPVSB,  $M6$ *u*r/c, (3.8)

Где IPVSUS– количество транслируемых потоков в режиме unicast,

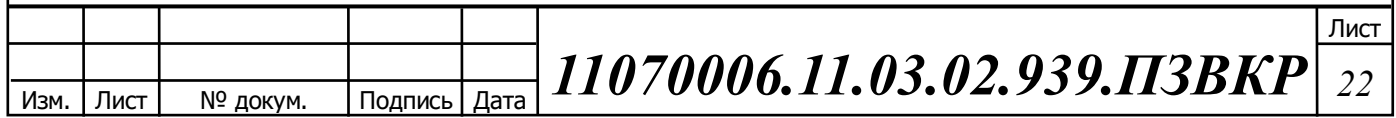

IPVS UNB = 
$$
4*13,2 = 52,8
$$
 M6 $WT/c$ .

*IPVSB* exopoerti передачи одного видеопотока.<br> *IPVSUNB* = 4°13,2 = 52,8 Mбит/с.<br>
Multicast потоки передаются от головного устройства к множеству<br>
вателей, в результате по формуле 3.9 вычисляется общая скорость<br>
чит макс Multicast потоки передаются от головного устройства к множеству пользователей, в результате по формуле 3.9 вычисляется общая скорость передачи максимального количества многоадресных потоков в ЧНН:

$$
IPVSMNBmax = IPVSMSM*IPVSB, M6\pi/c, \qquad (3.9)
$$

где IPVSMSM– число используемых видеопотоков среди доступных, IPVSB– скорость передачи одного видеопотока.

IPVS MNBmax =  $84*13,2 = 1108,8$  Mбит/с.

В результате по формуле 3.10 получим общую пропускную способность для одного сетевого узла при предоставлении услуги IP-TV:

$$
AB = IPVS MNBmax + IPVS UNB, M6\mu\tau/c,
$$
\n(3.10)

где IPVSMNB– пропускная способность для передачи группового видеопотока,

IPVSUNB– пропускная способность для передачи индивидуального видеопотока.

$$
AB = 1108.8 + 52.8 = 1161.6 M
$$
6 m<sup>-</sup>/c.

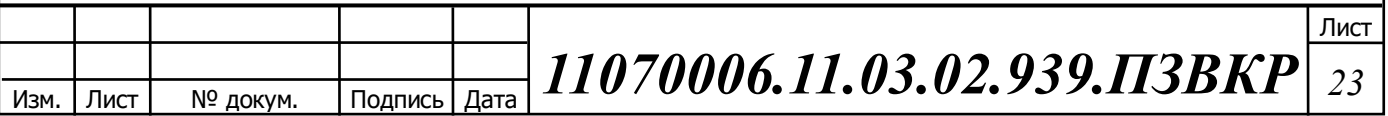

### **3.3 Расчет трафика передачи данных**

При расчете полосы пропускания для доступа к Интернету следует учитывать, что количество активных абонентов в ЧНН может отличаться. Максимальное количество активных абонентов за этот интервал времени рассчитывается по формуле 3.11:

$$
AS = TS^*DAAF, a6,
$$
\n(3.11)

где TS– число абонентов на одном сетевом узле, аб, DAAF– процент абонентов, находящихся в сети в ЧНН.

$$
AS = (1588/16) * 0.7 = 70 a6.
$$

Каждому абоненту выделяются два канала: прием данных по downstream потоку и upstream передача данных, обычно upstream канал меньше, чем downstream. Чтобы определить среднюю пропускную способность сети, необходимую для нормальной работы пользователей, используется формула 3.12:

$$
BDDA = (AS * ADBS) * (1 + OHD), \Gamma 6 \mu \Gamma/c,
$$
\n(3.12)

где AS– количество активных абонентов, аб,

ADBS– средняя скорость приема данных, Мбит/с,

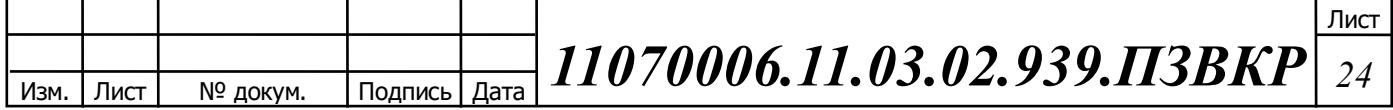

входящем потоке.

$$
BDDA = (70 * 35) * (1 + 0.1) = 2,696 \text{ T6} \text{m/s}.
$$

Средняя пропускная способность для передачи данных рассчитывается по формуле 3.13:

$$
BUDA = (AS * AUBS) * (1 + OHU), M6\pi/c,
$$
\n(3.13)

где AS- количество активных абонентов, аб,

AUBS – средняя скорость передачи данных, Мбит/с

OHU– отношение длины заголовка IP пакета к его общей длине во исходящем потоке.

$$
BUDA = (1588 * 20) * (1 + 0.15) = 1,61 \text{ T6} \text{m/s}.
$$

*11070006.11.03.02.939.ПЗВКР 25* OHD – отношение длины заголовка IP пакета к его общей длине во Емкость сети, когда абонент может передавать и принимать данные с максимальной скоростью в ЧНН, определяется по формуле 3.14:

$$
PS = AS * DPAF, a6.
$$
 (3.14)

где DPAF– процент абонентов, одновременно принимающих или передающих данные в течение короткого интервала времени.

$$
PS = 70 * 0.8 = 56
$$

Максимальная пропускная способность, требуемая для приема данных в час наибольшей нагрузки рассчитывается по формуле 3.15:

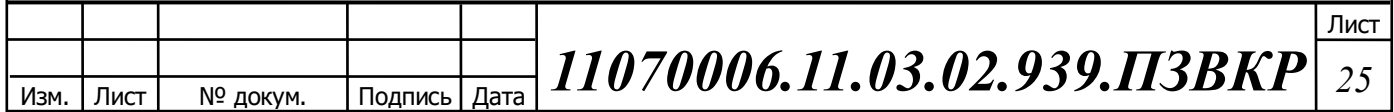

$$
BDDP = (PS * PDBS) * (1 + OHD), \Gamma 6 \text{HT/c}, \tag{3.15}
$$

где PDBS – максимальная скорость приема данных, Мбит/с.

$$
BDDP = (56 * 70) * (1 + 0.1) = 4,312
$$
  $\Gamma$ 6 $u$ r/c.

По формуле 3.16 рассчитывается максимальная пропускная способность для передачи данных в ЧНН:

$$
BUDP = (PS * PUBS) * (1 + OHU), M6WT/c,
$$
\n(3.16)

где PUBS – максимальная скорость передачи данных, Мбит/с.

$$
BUDP = (56 * 40) * (1 + 0.15) = 2,576 \text{ T6} \text{m/s}.
$$

Для проектирования сети нужно использовать максимальную пропускную способность между пиковыми и средними значениями, чтобы исключить перегрузку сети.

По формуле 3.17 рассчитывается максимальная пропускная способность для приема данных:

$$
BDD = Max [BDDA; BDDP], \Gamma 6 \text{MT/c}, \tag{3.17}
$$

где BDD– пропускная способность для приема данных, Гбит/с.

BDD = Max $[2,696; 4,312] = 4,312$  Гбит/с.

По формуле 3.18 рассчитывается максимальная пропускная способность для приема данных:

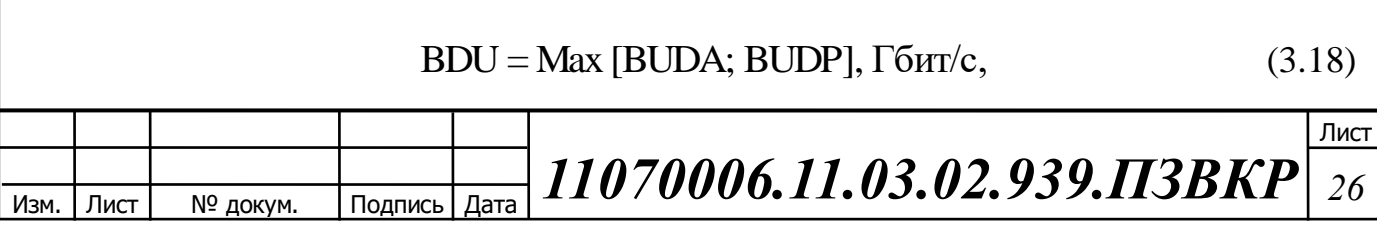

Где BDU– пропускная способность для передачи данных, Мбит/с.

$$
BDU = Max[1, 61; 2, 576] = 2,576 \text{ T6} \text{m/s}.
$$

Расчет пропускной способности одного сетевого узла, который должен быть организован для приема и передачи данных, осуществляется по формуле 3.19:

$$
BD = BDD + BDU, M6w/c,
$$
\n(3.19)

где BDD– максимальная пропускная способность для приема данных, Мбит/с,

BDU– максимальная пропускная способность для передачи данных, Мбит/с.

$$
BD = 4,312 + 2,576 = 6,888
$$
  $\Gamma$ 6 $WT$ /c.

### **3.4 Расчет трафика телефонии**

В реализующейся мультисервисной сети задается точка присутствия, которая имеет 211 голосовых портов. При использовании средств подавления пауз голосовой вызов можно сжать на 30%-50%. Из этого следуют, что для расчета полосы пропускания WAN для точки присутствия следует формула 3.20:

$$
\Pi \Pi_{\text{pWAN}} = \Pi \Pi \mathbf{p}_1 * \mathbf{N}_{\text{SIP}} * \text{VAD}, \text{M6}_{\text{HT}} / \text{c}, \tag{3.20}
$$

где ППр<sub>1</sub> – полоса пропускания для одного вызова, Кбит/с, NSIP – количество голосовых портов в точке присутствия, шт,

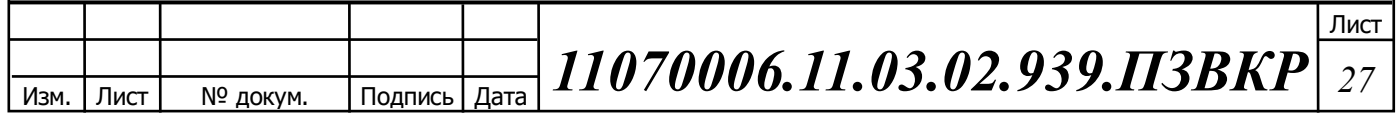

VAD (Voice Activity Detection) – коэффициент механизма идентификации пауз (0,7).

$$
TIIIpWAN = 30 * 211 * 0.7 = 4,431 M6 m/c.
$$

## **3.4 Расчет мультисервисного трафика**

Для предоставления абонентам всех услуг на каждом сетевом узле должна быть предусмотрена пропускная способность, расчитываемая по формуле 3.21:

$$
\Pi\Pi_{\text{yana}} = \Pi\Pi_{\text{pWAN}} + AB + BD \tag{3.21}
$$

где ПП $_{\textrm{\tiny{pWMN}}}$ – пропускная способность для трафика IP телефонии, Мбит/с,

AB – пропускная способность для видеопотоков, Мбит/с,

BD – пропускная способность для трафика данных, Мбит/с.

$$
\Pi\Pi_{\text{yana}} = 1161.6 + 6888 + 4.431 = 8.1 \text{ T6m/s}.
$$

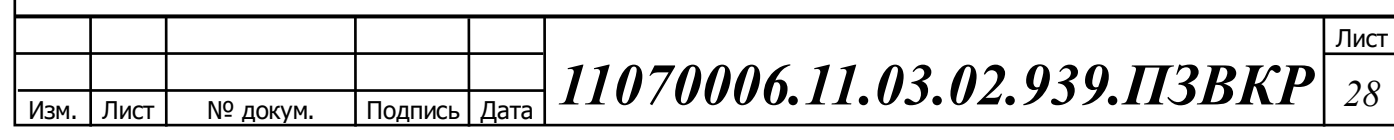

# **4 ПРОЕКТИРОВАНИЕ МУЛЬТИСЕРВИСНОЙ СЕТИ СВЯЗИ**

### **4.1 Структура мультисервисной сети связи**

Структура оптической пассивной сети в системе GPON состоит из основных участков: станционный; линейный; абонентский.

Станционный участок – активное оборудование OLT и оптический кросс.

Линейный участок – волоконно-оптический кабель, муфты, распределительные коробки, коннекторы и соединители станционного и абонентского участков (ODF и ОРК).

Абонентский участок – абонентская разводка одноволоконным ВОК от общих распределительных устройств до оптической розетки и активного оборудования ONT в доме пользователя. Абонентский терминал ONT имеет входной оптический интерфейс PON. ONT могут иметь различные выходные интерфейсы типов FXS, FXO, 10/100/1000Base - T, Wi-Fi в разном сочетании и количестве для подключения оконечных устройств.

Активное станционное оборудование сети GPON – OLT устанавливается в помещении АТС, район обслуживания которой определяет зону охвата сетью GPON. Оборудование OLT связывает оконечное оборудование пользователей с сетью передачи данных для предоставления услуг по передаче голоса, доступа к сети Интернет и TV. Линейные порты OLT подключаются к оптическому кроссу ODF с помощью оптических шнуров - патчкордов или мультипачкордов.

Длина оптических шнуров рассчитывается исходя из протяженности трассы от «0» точки ODF до «0» точки OLT плюс длина выкладки оптических шнуров (функциональный запас пачкордов) по ODF, составляет 5 метров и по OLT от «0» точек в соответствии с рекомендациями фирм производителей («0» точка место ввода оптических шнуров в статив оборудования).

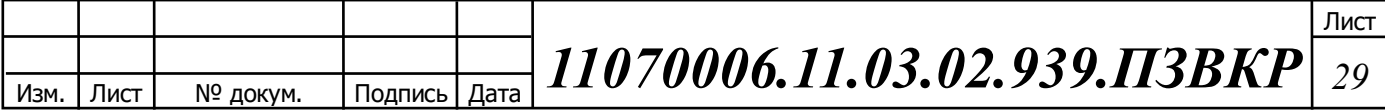

Оптический кросс ODF предназначен для распределения ВОК по направлениям. Соединения ВОК с оптическими портами ODF, производится через сплайс-пластины (кассеты и боксы для сварных соединений).

Соединение OLT c ОВ магистрального кабеля производится подключением патч-корда от OLT непосредственно в оптическую розетку ОВ магистрального кабеля.

Линейный участок определяет общую топологию GPON. Построение магистральных и распределительных участков оптической сети осуществляться с учётом перспективы застройки жилого комплекса, оптимальной привязки к сетевым узлам, с максимальным использованием существующих трасс кабельной канализации, с применением различных методов резервирования сети.

На сети GPON от АТС до оптического распределительного шкафа (ОРШ) или оптической муфты со сплиттерами производится магистральное распределение волокон.

На распределительной сети GPON от ОРШ до оконечных устройств пользователей (ONT, ONU) соединение осуществляется через оптические разветвители (сплиттеры). Количество уровней каскадирования сети зависит от суммарного вносимого затухания сплиттеров, коэффициента ветвления GPON, интерфейсов OLT. Рекомендуется применять оптические разветвители с суммарным коэффициентом ветвления 1:32, с учетом требований к полосе пропускания для каждого абонента.

Надо принять, что минимальное число уровней каскадирования сплиттеров, упрощает сеть абонентского доступа и, соответственно, позволяет быстро устранить неисправности, повышает качество связи за счет исключения возможных переходных искажений на многоступенчатой передаче сигналов.

На рисунке 4.1 представлена ситуационная схема трассы прокладки кабеля и линейно-кабельных сооружений в жилом комплексе «Европея».

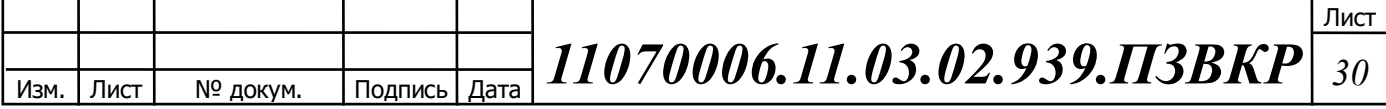

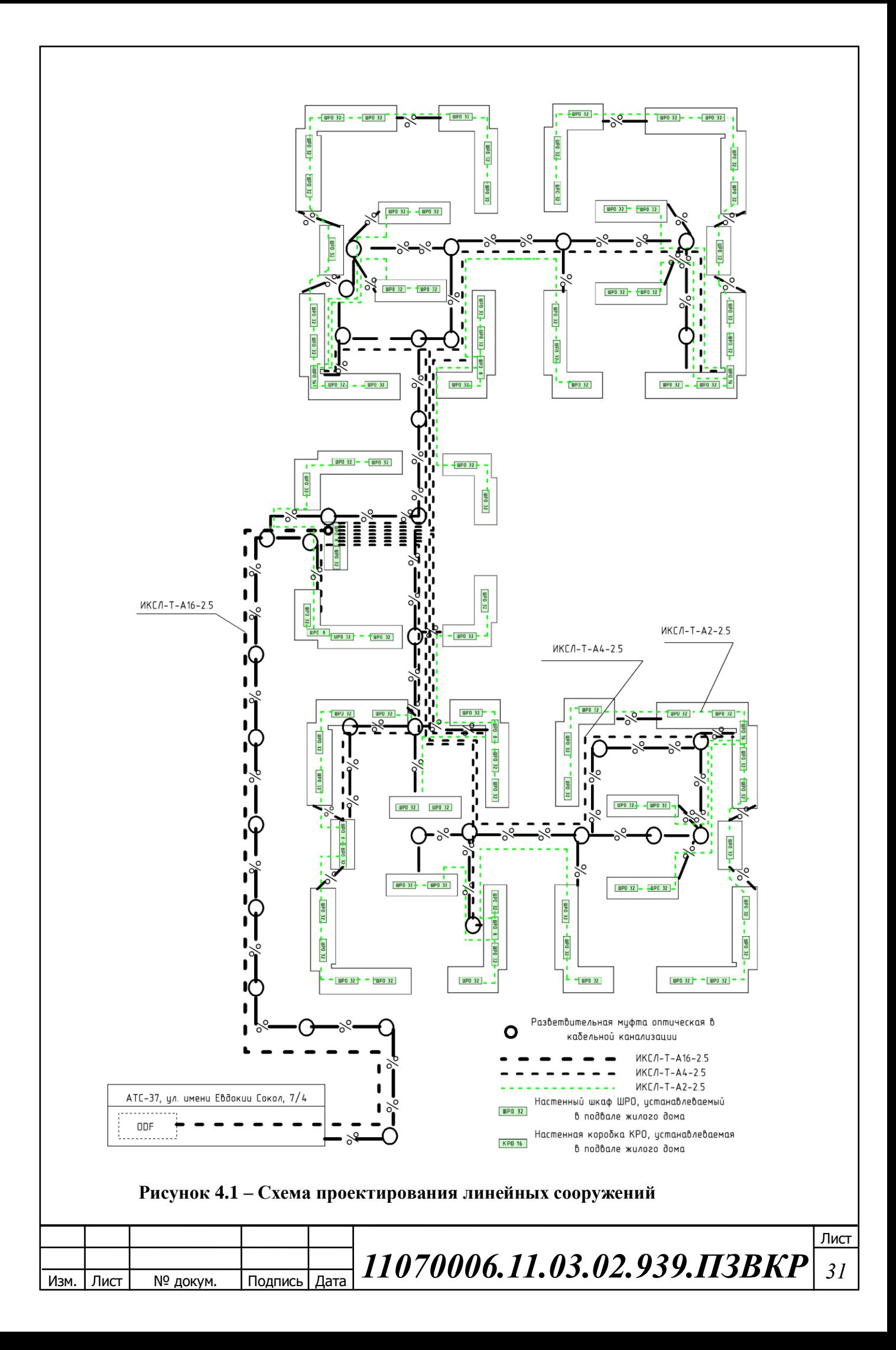

Магистральный участок сети GPON является одним из основных элементов всей пассивной оптической сети. На участке сети GPON от кросса (ODF) до оптического распределительного шкафа (ОРШ) производится магистральное распределение ОВ. Главная задача магистрального участка – подвести требуемое количество ОВ максимально близко к сконцентрированной группе пользователей наиболее оптимальным образом.

Магистральный кабель емкостью с 16 волокон, полностью обеспечит весь район. На окончание магистрали необходимо устанавливать ОРШ, оптические муфты со сплиттерами.

Распределительный участок – ВОК от ОРШ или оптической муфты со сплиттерами в телефонной канализации.

Абонентский участок или абонентская разводка – это участок сети от ОРКСп (ОРКСпн) до помещения пользователя.

С целью минимизации оптического бюджета магистрального участка на сварках ОВ и для сокращения стоимости строительно - монтажных работ, использовать соответствующий ВОК модульной конструкции предназначенный для прокладки в канализации или прокладки в грунте с применением способов прокладки одной строительной длиной до 2 км.

### **4.2 Расчет оптического бюджета**

При расчете сети GPON в ОРШ необходимо планировать использование сплиттеров с коэффициентами деления 1:4 и 1:16.

В том случае, если максимальное количество квартир на этаже дома (Кквэ) меньше либо равно 4, в ОРШ планировать установку сплиттеров 1:16 (Ксп16), а на каждом этаже дома планировать ОРК с сплиттерами 1:4 (Кэ4).

В том случае, если максимальное количество квартир на этаже дома (Кквэ) больше 4, в ОРШ планировать установку сплиттеров 1:8 (Ксп8), а на каждом этаже дома планировать ОРК с сплиттерами 1:8 (Кэ8) [17]

Базовой процедурой для проектирования магистральной составляющей

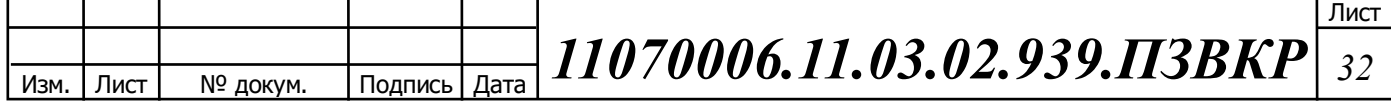

сетей GPON является ситуационное планирование, предназначенное для определения потребностей в волокнах магистральной сети.

Резерв ОВ на каждом участке магистральной ВОЛС (на участке от кластерной муфты) не более 15% от общей емкости кабеля, но не менее 2-х ОВ. Все резервные ОВ должны быть разварены на всех участках до кластерной муфты. Прокладку ВОЛС осуществить по телефонной кабельной канализации.

Выбор трассы производить, исходя из наикратчайшей протяженности участков сети, согласно схеме существующей кабельной канализации, наименьшего количества переходов через автодороги, коммуникации и другие препятствия, ведущие к удорожанию проекта.

В качестве оптических линий связи использовать однотипный, модульный волоконно-оптический кабель со стандартным волокном G.652D Затухание в сварных соединениях в одном направлении не должно превышать 0,15 дБ, погрешность оценки затухания в сварных соединениях не должна превышать величины в 0,15 дБ. При измерении затухания в сварных соединениях в 2-х направлениях среднее значение не должно превышать 0,1 дБ, погрешность оценки затухания в сварных соединениях не должна превышать величины в  $0,1$ дБ.

На УС все волокна проектируемых оптических кабелей должны быть разварены на внешние разъемы оптических кроссовых шкафов. Металлические покровы ВОК должны быть заземлены.

Далее производим распределение оптических волокон на заданном участке сети. Для этого необходимы следующие данные: топология сети, коэффициенты ветвления для станционного оборудования GPON (1:64).

Активное оборудование OLT устанавливается на выносной АТС, находящейся по адресу улица Евдокии Сокол 7/4.

Для удобства проведения расчётов составим таблицу распределения ОВ по участку сети.

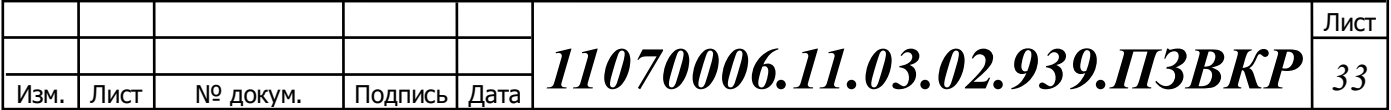

Расчет бюджета мощности проектируемой оптической сети производится с целью определения и контроля основного параметра - максимального затухания проектируемой линии. «Оптическим бюджетом» принято считать максимальное значение затухания в оптическом волокне от OLT до максимально удаленного ONT, либо оптической абонентской розетки (ОРА). Таким образом по формуле 4.1:

$$
P = T_x - R_x, \tag{4.1}
$$

где P – бюджет мощности, дБм;

T<sup>x</sup> – выходная мощность трансивера, дБм;

 $\rm R_x$ , – чувствительность ресивера, дБм.

Для выбранного оборудования OLT LTP-8X расчет будет следующим: Для Downstream направления (OLT > ONT):

$$
P = 1.5 - (-32) = 33.5 \,\mathrm{\mu Bm},
$$

Для Upstream направления (ONT > OLT):

Изм. Лист № докум. Подпись Дата

$$
P = 0.5 - (-32) = 32.5 \,\mathrm{A}\mathrm{B}\mathrm{M},
$$

Расчет затуханий будет производиться для наименьшего бюджета мощности, то есть для Upstream направления. Допустимое затухание находится в пределах 13-32,5 дБ.

Затухание для каждой оптической линии определяется в виде суммы затуханий всех компонентов и рассчитывается по формуле 4.2:

$$
\sum A = (l_1 + \dots + l_n) \times a + N_p \times A_p + N_c \times A_c +
$$

Лист

*11070006.11.03.02.939.ПЗВКР <sup>34</sup>*

$$
+\alpha_{S1:16} + \alpha_{S1:32} + Z \tag{4.2}
$$

В данный расчет входят следующие составляющие:

 $l_i$  – длина *i*-го участка, км;

n – количество участков;

a – коэффициент затухания оптического кабеля;

 $N_p$  – количество разъемных соединений;

 $A_p$  – средние потери в разъемном соединении, дБ (0,3);

 $N_c$  – количество сварных соединений;

 $A_c$  – средние потери в сварном соединении, дБ (0,11);

 $\alpha(S1:16)$  – затухание вносимое сплиттером 1 к 16, дБ (14.1);

 $\alpha(S1:32)$  – затухание вносимое сплиттером 1 к 32, дБ (15);

Z – эксплуатационный запас, дБ (2);

Определим затухание для самого отдаленного абонента:

 $\sum A = (1.800 + 0.120) \times 0.34 + 5 \times 0.5 + 5 \times 0.11 +$  $+ 14.1 + 15 + 2 = 32.3 \text{ }\mathrm{16}$ 

Как мы видим затухание полностью удовлетворяет условию.

### **4.3 Выбор оборудования на станционном участке сети**

OLT ELTEX LTP-8X — станционный терминал на 8 портов GPON. Каждый порт позволяет подключить до 128 абонентов. Всего к LTP-8X можно подключить до 1024 абонентов. Uplink интерфейс представлен 10G и 1G портами (рисунок 4.1). Сетевой функционал LTP-8X позволяет оператору организовать доставку услуг в выделенных VLAN и применять возможности Multicast.

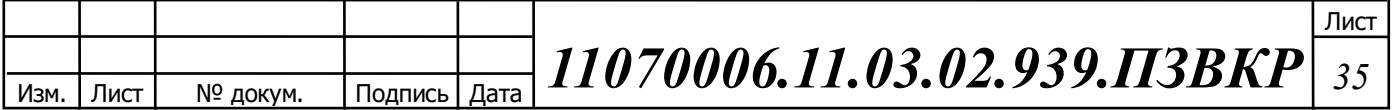

На длине волны 1550 нм можно организовать вещание аналогового CaTV, для этого в разрыв абонентской линии установить пассивный оптический сумматор CATV.

LTP-8X выполняет автоконфигурирование ONT, таким образом, оператор связи можно гибко настраивать абонетские терминалы, в зависимости от выбранного абонентом пакета услуг, в т.ч. возможно удаленное отключение услуги CaTV.

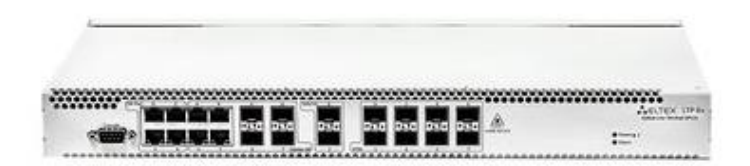

### **Рисунок 4.1 – станционный терминал ELTEX LTP-8X**

В стандартный комплект поставки оборудования входит:

- 1) 2 MCUD 1 модуля с наличием 4 SFP 10G портов;
- 2) GPBD сервисная карта на 8 GPON портов. Также вместе с ней идут модули SFP класса C+.
- 3) Блок питания;

4) Вентиляторный блок.

Выход в транспортную сеть оператора реализуется посредством 10 Gigabit и комбинированных Gigabit uplink интерфейсов.

Интерфейсы GPON служат для подключения оптической распределительной сети (PON). К каждому интерфейсу можно подключить до 64 абонентских оптических терминалов по одному волокну. Динамическое распределение полосы DBA (Dynamic Bandwidth Allocation) позволяет предоставлять полосу пропускания в сторону пользователя до 2.5Гбит/с.

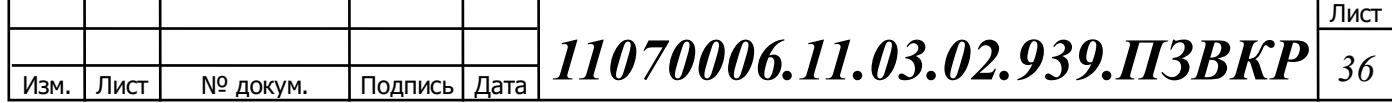

Применение оборудования LTP-8X позволяет оператору строить масштабируемые, отказоустойчивые сети «последней мили», обеспечивающие высокие требования безопасности как в городских условиях, так и в сельских районах. OLT LTP-8X осуществляет управление абонентскими устройствами, коммутацию трафика и соединение с транспортной сетью. [7]

## **Сервисный маршрутизатор ESR-1200**

ESR-1200 – сервисный маршрутизатор, представляющий собой универсальную аппаратную платформу с поддержкой широкого спектра сетевых функций.

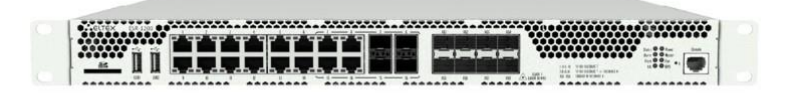

**Рисунок 4.2 – Сервисный маршрутизатор ESR-1200**

Сервисный маршрутизатор ESR-1200 может использоваться для решения следующих задач:

- предоставление сервисов NAT, Firewall;
- организация защищенных сетевых туннелей для объединения офисов компаний (IPsec VPN, L2TPv3, IP-IP, GRE);
- организация удаленного доступа к локальным ресурсам в сетях предприятий (L2TP, PPTP);
- средства для постепенного перехода от адресации IPv4 к IPv6 (6to4, 4to6);
- фильтрация сетевых данных по различным критериям;
- обнаружение и предотвращение попыток сетевых вторжений, защита от утечек данных;

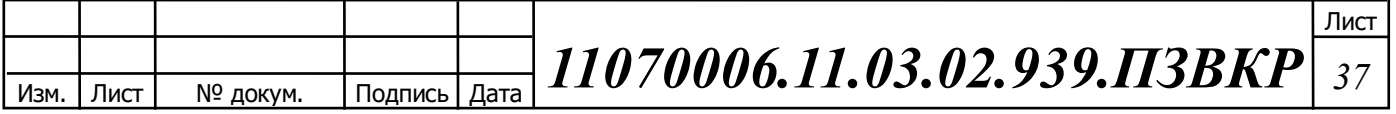

- анализ сетевого трафика и сетевой активности в привязке к приложениям и пользователям;
- резервирование подключений к сетям Internet-провайдеров;
- ряд других задач, перечень которых постоянно расширяется по мере развития сетей передачи данных и появления новых сетевых сервисов.

Ключевыми элементами ESR-1200 являются средства аппаратного ускорения обработки данных, позволяющими достичь высокой производительности устройства. Программная и аппаратная обработка распределена между узлами устройства. Ключевые преимущества данного сервисного маршрутизатора:

- 12 портов 1GE;
- 8 портов 10G / 1000 Base-X;
- 2 порта Combo  $10G / 1000$  Base-X;
- Производительность Firewall 9.8  $\Gamma$ бит/с;
- Производительность NAT 9.8 Гбит/с;
- Производительность IPsec VPN 3 Гбит/с;
- 500 VPN туннелей;
- Производительность L2 коммутации 86.9 Гбит/с;
- Производительность L3 маршрутизации 9.8 Гбит/с.

### **NetUP IPTV Combine 8x**

NetUP IPTV Combine  $8x -$ комплексное решение, для предоставления услуг IPTV и VoD в сетях до 500 абонентов - идеально подходит для малых жилых районов. Устройство включает в себя систему Middleware, головную станцию NetUP Streamer 8x, VoD сервер на 50 одновременных видеопотоков, оснащенный жестким диском на 1ТБ для хранения видеоконтента, а также биллинговой системой. Решение позволяет развернуть IPTV-систему в кратчайшие сроки и с минимальными затратами. Многофункциональная IPTV платформа NetUP IPTV Combine 8x представлена на рисунке 4.3.

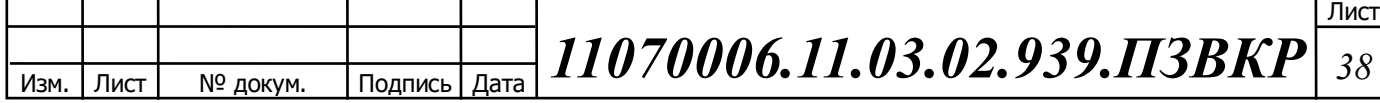

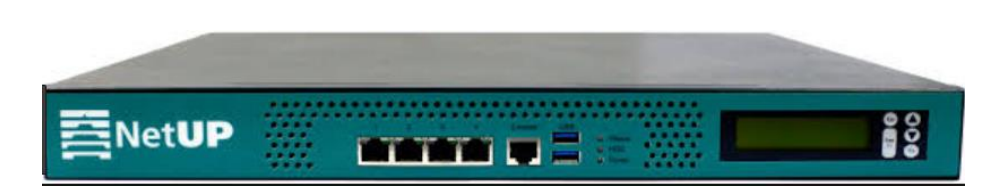

**Рисунок 4.3 – NetUP IPTV Combine 8x**

В состав предоставляемых сервисов NetUP IPTV Combine 8x:

- DVB-IP стример (DVB-to-IP gateway) –8 входов DVB-S/S2, 8 CI слотов;
- VoD/nVoD сервер «видео по запросу» и «виртуального кинозала»;
- Middleware интерфейс интерактивного доступа абонента;
- EPG электронная программа передач;
- DHCP, DNS сервера;
- Сервер для прошивки и загрузки абонентских устройств;
- IGMP querier, маршрутизатор широковещательных потоков;
- Маршрутизатор IP-пакетов, передача данных.

### **Шлюз цифровой Eltex SMG-2016**

Гибридная платформа SMG-2016 может использоваться в качестве транкового шлюза для сопряжения сигнальных и медиапотоков TDM и VoIPсетей, IP-АТС с поддержкой функций ДВО и СОРМ, а также выступать универсальным решением для построения инфокоммуникационных сетей связи нового поколения. Широкая функциональность, строгое соответствие стандартам и высокая надёжность операторского класса позволяют решать на базе SMG-2016 большинство возникающих у операторов и сервис-провайдеров задач. Цифровой шлюз представлен на рисунке 4.4.

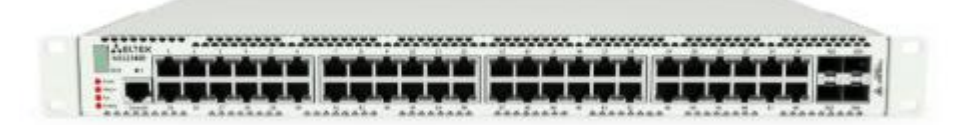

### **Рисунок 4.4 – Eltex SMG-2016**

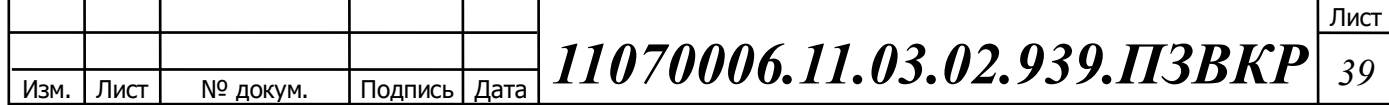

SMG-2016 обеспечивает возможность равномерного распределения инвестиций на масштабирование в течение всего периода реализации проекта. Шлюз поддерживает до 16 потоков Е1 (ОКС7, PRI, V5.2) и до 768 каналов VoIP.

Строгое соответствие требованиям современных протоколов, рекомендаций и стандартов обеспечивает 100% функциональную совместимость SMG-2016 с различным оборудованием: цифровыми АТС, IP-АТС, Softswitches, VoIP-шлюзами, SIP-телефонами, программными SIP-клиентами и др.

Также в SMG-2016 представлена интеллектуальная маршрутизация вызовов на основе ответов биллинговой системы по протоколу RADIUS позволяет строить гибкие правила для обработки вызовов.

Емкость и производительность SMG-2016:

- До 768 каналов VoIP;

- До 16 потоков E1 (RJ-48);

- Максимальная интенсивность нагрузки - 120 cps;

- Quad-Core ARMv7 based Marvell Armada-XP 1.6 GHz;

- Оперативная память 4 GB.

Интерфейсы SMG-2016:

- 16 портов E1 (RJ-48);

- 2 порта 10/100/1000Base-T (RJ-45) / 1000Base-X(SFP);

- 2 порта 10/100/1000Base-T (RJ-45);

- 2 слотоместа для SATA HDD форм-фактора 2,5;

На рисунке 4.5 представлена стойка с оборудованием ядра на АТС.

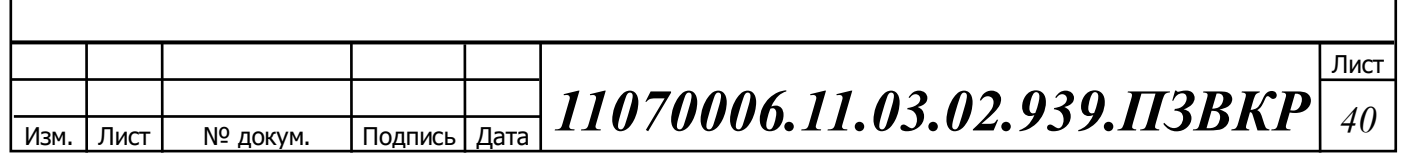

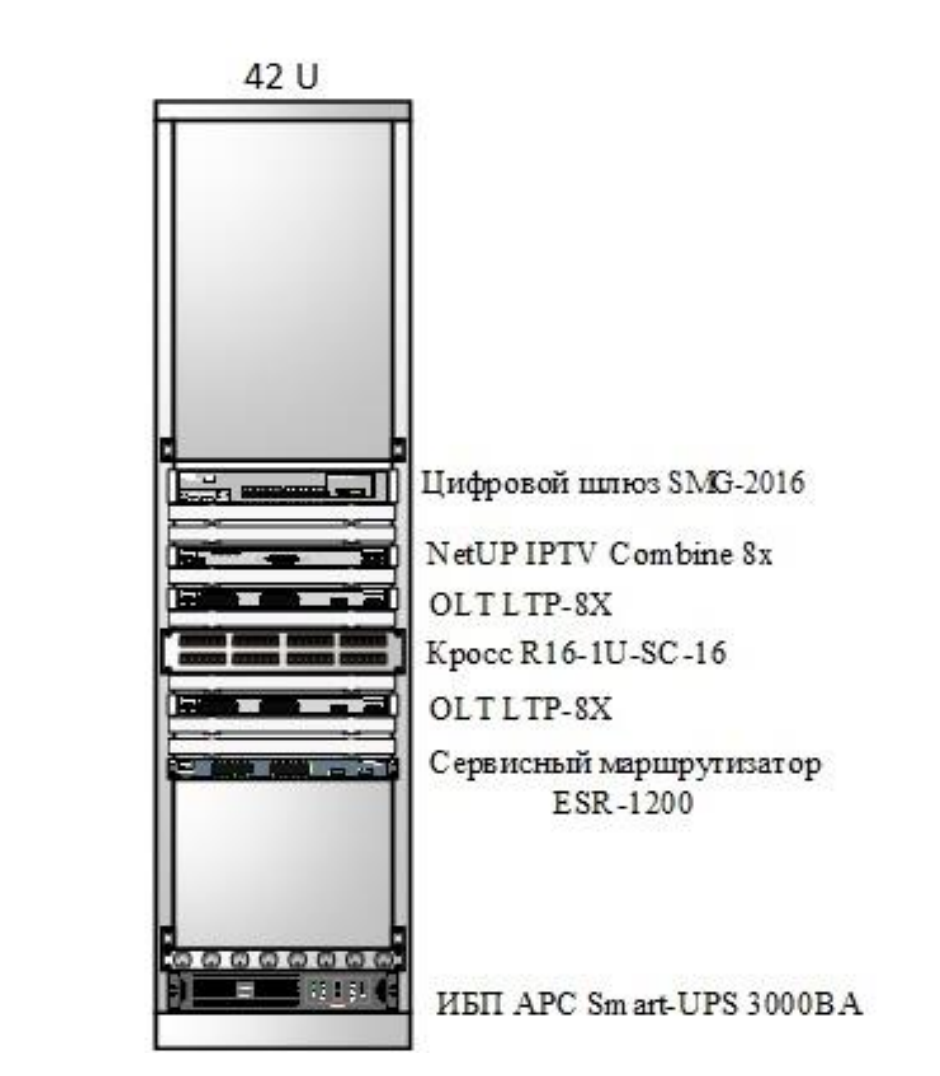

**Рисунок 4.5 – Стойка на АТС**

## **4.4 Выбор волоконно-оптического кабеля**

Для прокладки в канализацию от OLT до распределительного ШКО был выбран кабель «Интегра-Кабель» ИКСЛ-Т-А16-2.5. Оптический кабель для прокладки в канализацию на основе центральной трубки. Кабель ИКСЛ-Т-А16- 2.5 показан на рисунке 4.6 и дана расшифровка в таблице 4.1.

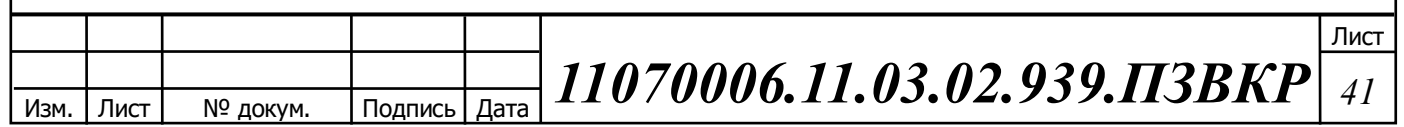

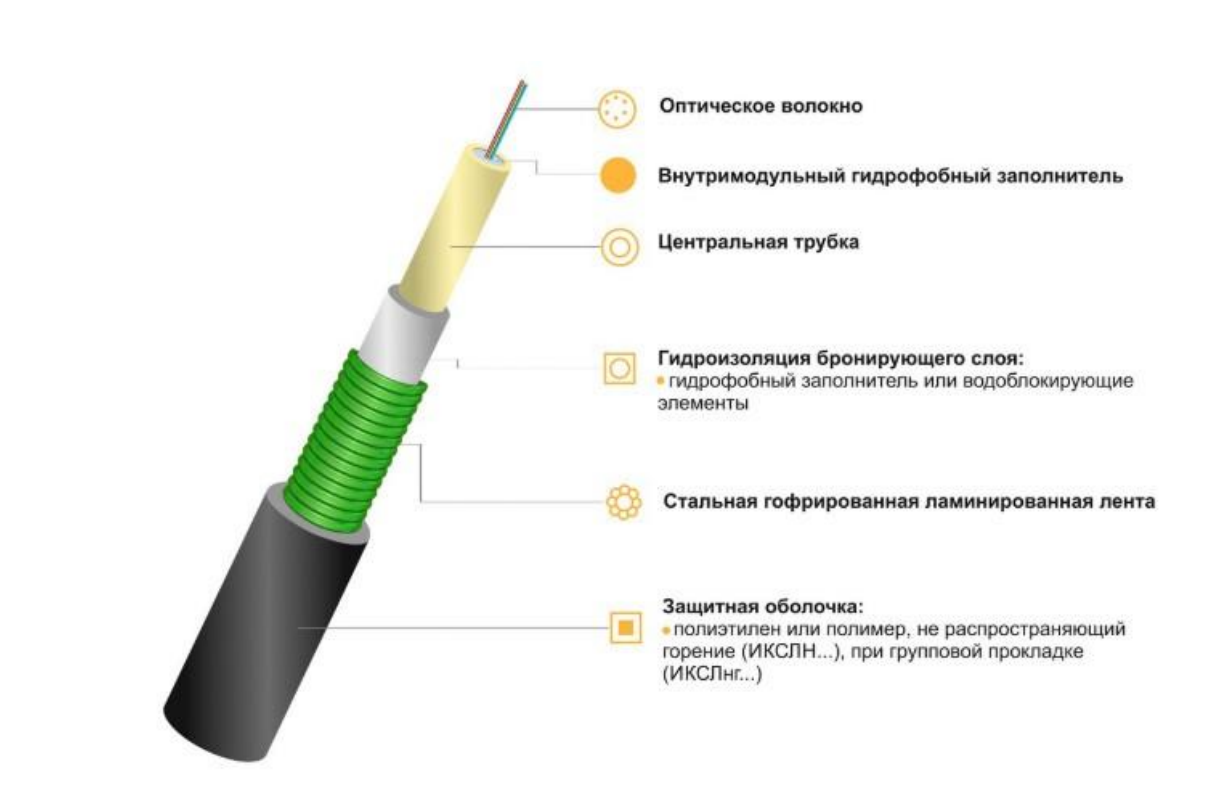

**Рисунок 4.6 – Кабель ИКСЛ-Т**

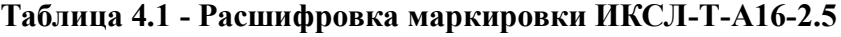

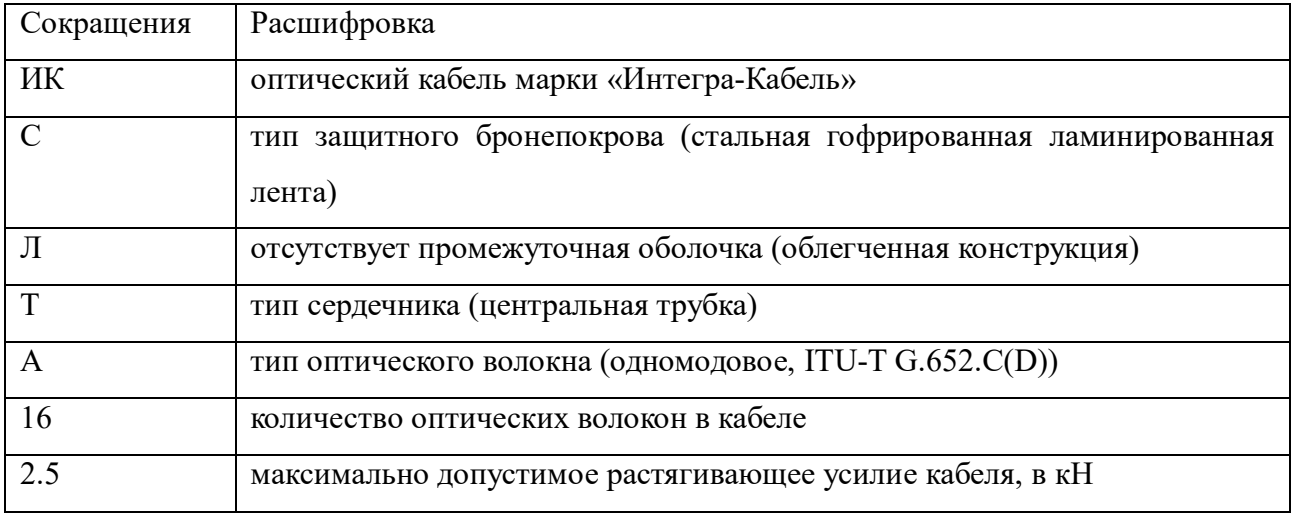

Параметры кабеля ИКСЛ-Т представлены в таблице 4.2.

### **Таблица 4.2 – Параметры кабеля ИКСЛ-Т**

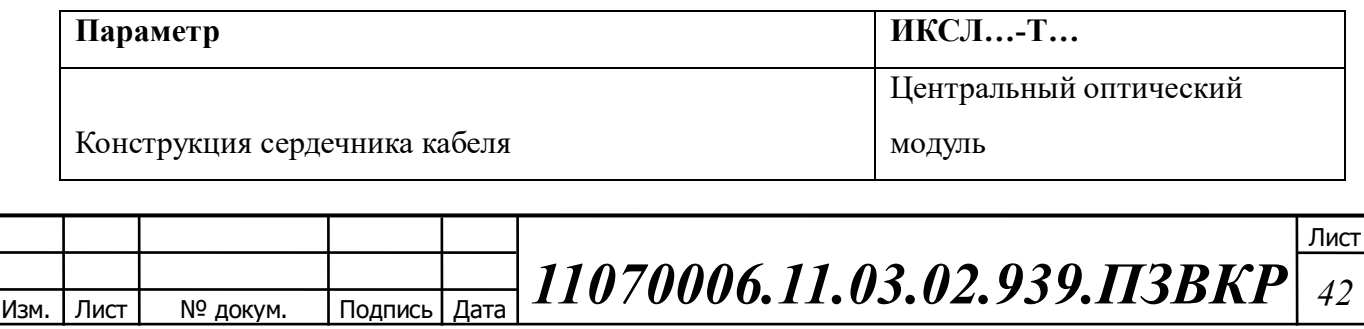

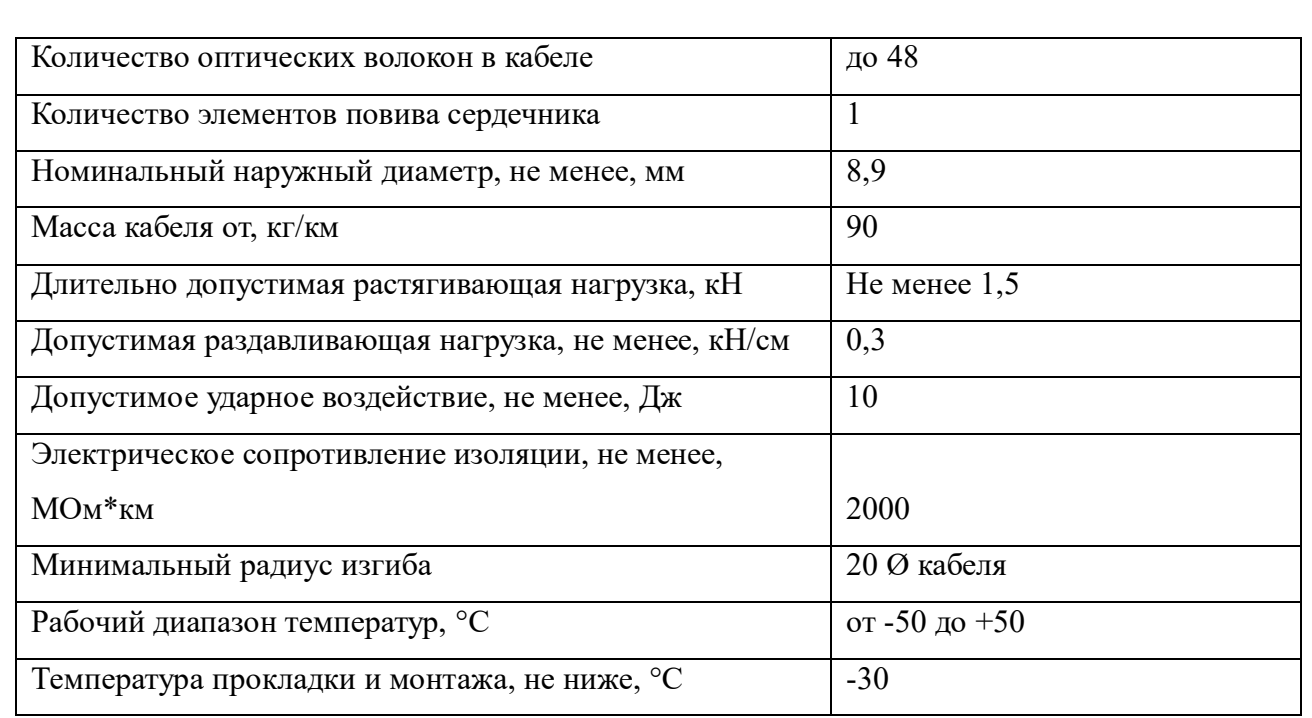

### **4.5 Выбор оборудования на абонентском участке сети и кабеля**

На абонентском участке необходимо выбрать оптический распределительный шкаф (ОРШ), устанавливаемый в подвальном помещении. Пылевлагозащищенный кроссовый шкаф серии ШКОН-КПВ предназначен для размещения в жилых домах при строительстве сетей абонентского доступа по технологии FTTH (PON) - «волокно-в-квартиру». Защищенное исполнение шкафа позволяет размещать его непосредственно в подъезде, в подвале, техническом этаже или на чердаке. Для данного проекта необходимо кросс (ШКОН) SNR-ODF-32WE (ШРО-32) (рисунок 4.7).

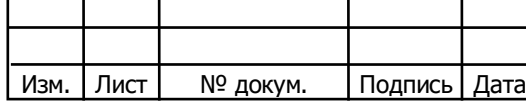

*11070006.11.03.02.939.ПЗВКР <sup>43</sup>*

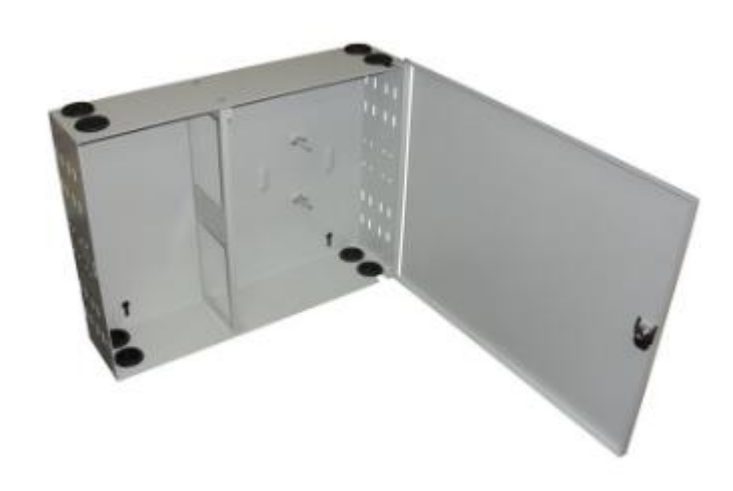

**Рисунок 4.7 – Внешний вид кросса (ШКОН) SNR-ODF-32WE** 

Конструктивной особенностью кросса является то, что монтаж и кросскоммутация ОВ осуществляется в откидных кроссовых модулях, объединенных в кроссовый блок. Подобная компоновка кроссового поля является собственной разработкой ССД и получила название система «книжка». Откидные кроссовые модули позволили значительно уменьшить габариты шкафа, особенно его глубину. При этом общая емкость портов значительно увеличилась.

В шкафу предусмотрены несколько монтажных зон. В зоне ввода оптические кабели разделываются и фиксируются. Далее волокна в транспортных трубках поступают в зону монтажа на соответствующий кроссовый модуль. А оптические разветвители устанавливаются в специальные контейнеры на боковой части шкафа.

В закрытом положении кроссовые модули должны защелкиваться один в другой, а при открывании нужный кроссовый модуль должен находится в горизонтальном положении. Более того, система «книжка» позволяет вытаскивать любой модуль из блока и благодаря запасу волокон, находящихся в транспортной трубке, производить работы вне шкафа. [8]

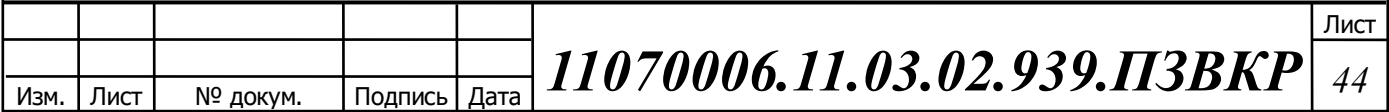

Абонентский оптический кабель Alpha Mile Flex FTTx (604-02- XX\*W\*\*) предназначен для прокладки внутри помещений, чердачных помещений, в трубах, кабель-каналах, лотках. Применяется в FTTx сетях, где требуется минимальные геометрические размеры оболочки, вместе с тем должна обеспечиваться надежная защита волокна от механических воздействий. Особая скругленная форма кабеля обеспечивает минимальное трение при прокладке кабеля методом протяжки.

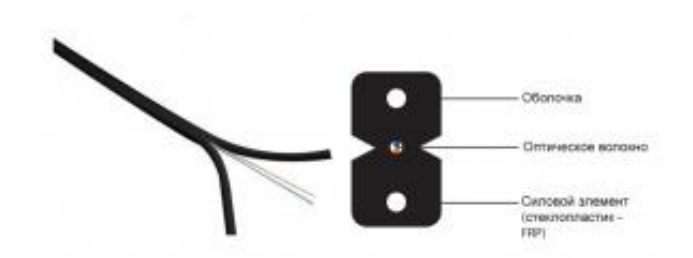

**Рисунок 4.8 – Оптический кабель Alpha Mile Flex FTTx**

Кабель может содержать от одного до восьми оптических волокон, соответствующих рекомендации ITU-T G.657.А1 (одномодовое волокно с подавленным «водяным пиком» и уменьшенными потерями на изгибе). Конструкция представляет собой самонесущий волоконно-оптически кабель (далее ВОК). Устойчивость к продольным натяжениям кабелю придают два силовых элемента из FRP-прутка (Fiber Reinforced Plastic) диаметром 0,5мм. Наружная оболочка изготовлена из LSZH (Low Smoke Zero Halogen) компаунда. Использование кабелей в такой оболочке необходимо при их прокладке в местах, где может возникнуть угроза отравления людей продуктами горения в случае пожара. Особенностью состава оболочки является полное отсутствие токсичных галогенных газов и низкое выделение дыма в процессе горения.

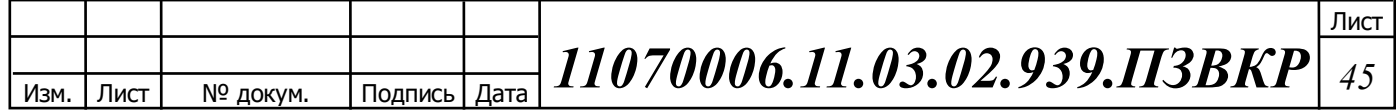

### **4.6 Выбор абонентского оптического терминала**

В качестве абонентского терминала выбрана модель ELTEX NTU-2V (рисунок 4.9). ONT NTU – высокопроизводительные многофункциональные абонентские терминалы, предназначенные для доступа к современным услугам телефонии и высокоскоростному интернету. Кроме того, абонентские терминалы этой серии предоставляют пользователям услуг широкие возможности для работы в локальной сети. [9]

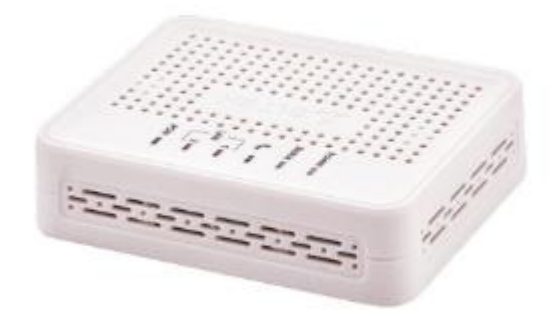

### **Рисунок 4.9 – ELTEX NTU-2V**

Предоставляемые услуги:

– высокоскоростной доступ в интернет

– потоковое видео/ High Definition TV/IP TV, видео по запросу (VoD), видеоконференция

– IP-телефония

– развлекательные и обучающие программы "on-line"

Абонентские устройства поддерживают подключение по стандарту IEEE 802.11b/g/n на частоте 2,4ГГц.

Параметры интерфейса PON:

1 порт GPON;

— 1 порт Ethernet 10/100/1000 Base-T(RJ-45) ;

— 1 порт Ethernet 10/100 Base-T(RJ-45);

— соответствие ITU-T G.984.5 Filter, FSAN Class B+, SFF-8472;

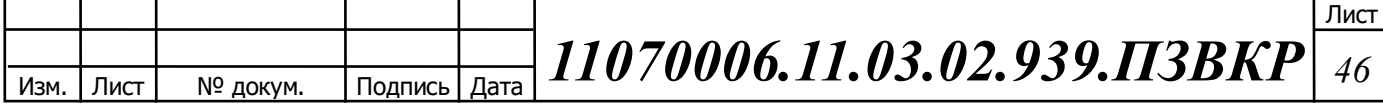

- тип разъема SC/APC;
- среда передачи оптоволоконный кабель SMF- 9/125, G.652;
- коэффициент разветвления до 1:64;
- максимальная дальность 20 км.

## **4.7 Схема организации связи и распределения кабеля в доме**

На рисунке 4.10 представлен принцип организации связи в ЖК «Европея»

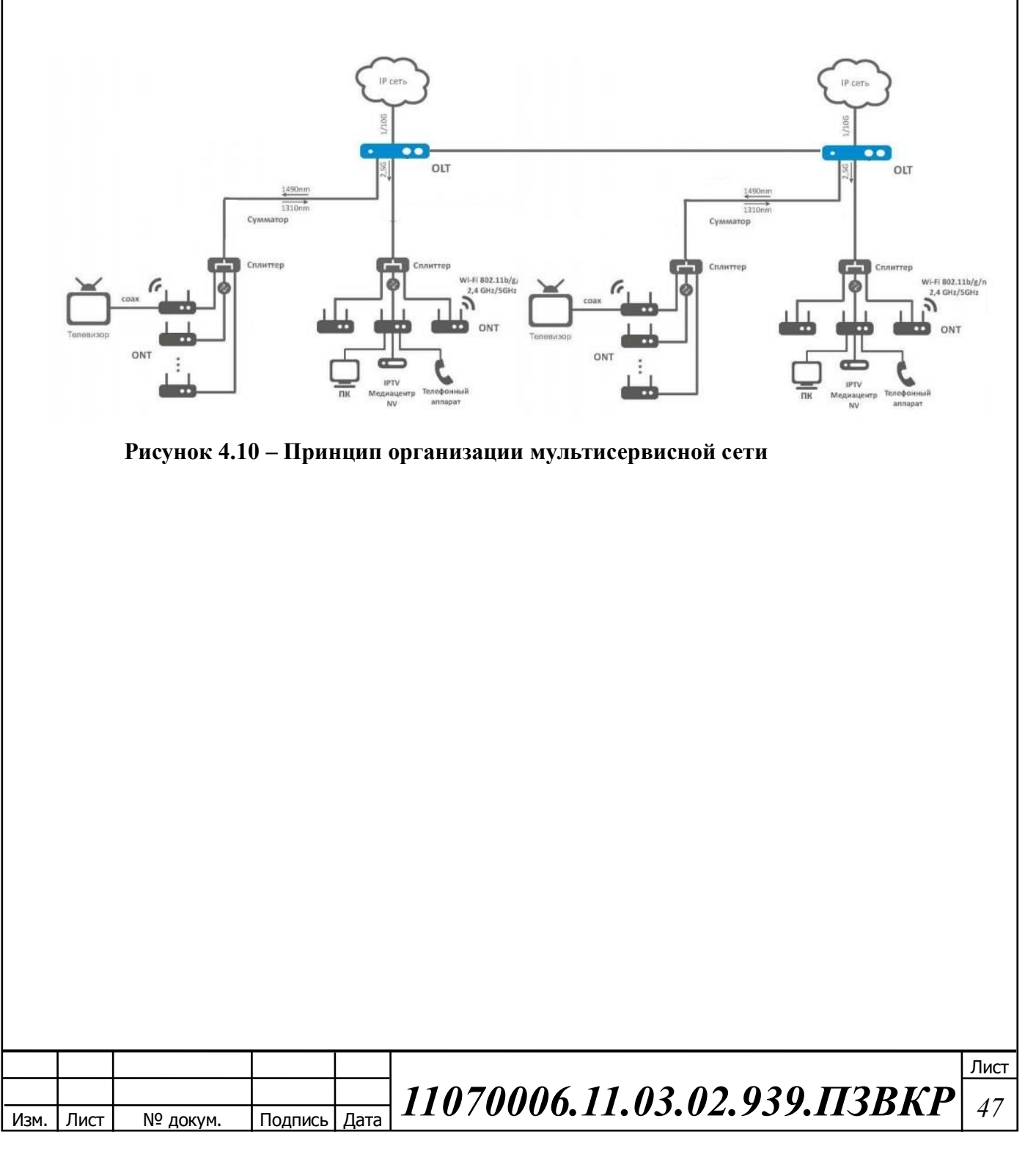

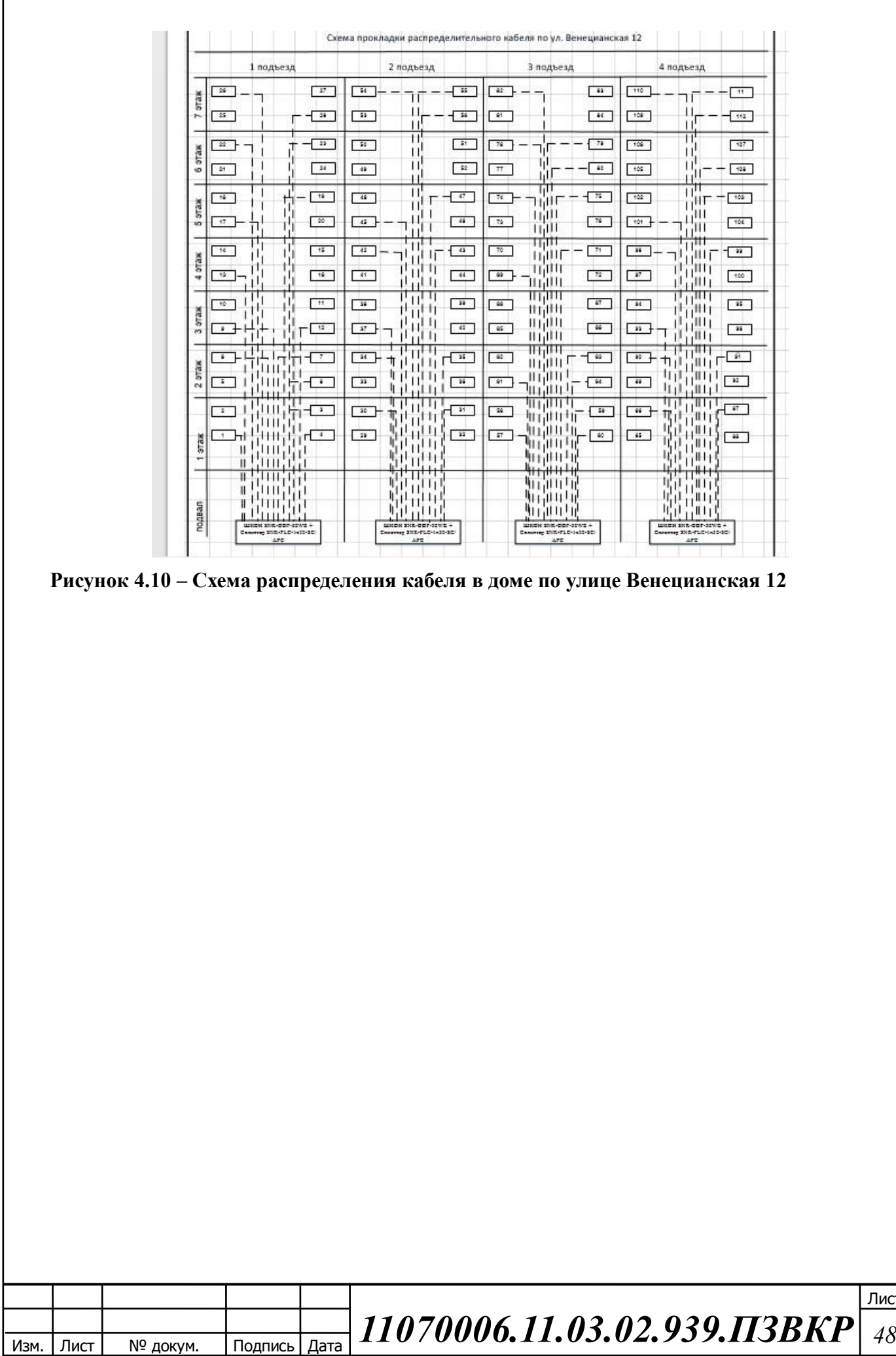

# **5 ТЕXНИКО-ЭКОНОМИЧЕCКОЕ ОБОCНОВАНИЕ ПPИНЯТЫX PЕШЕНИЙ**

### **5.1 Смета затрат**

Изм. Лист № докум. Подпись Дата

Смета затрат (таблица 5.1) содержит затраты на оборудование, кабели связи и дополнительные средства используемые для монтажа сети связи.

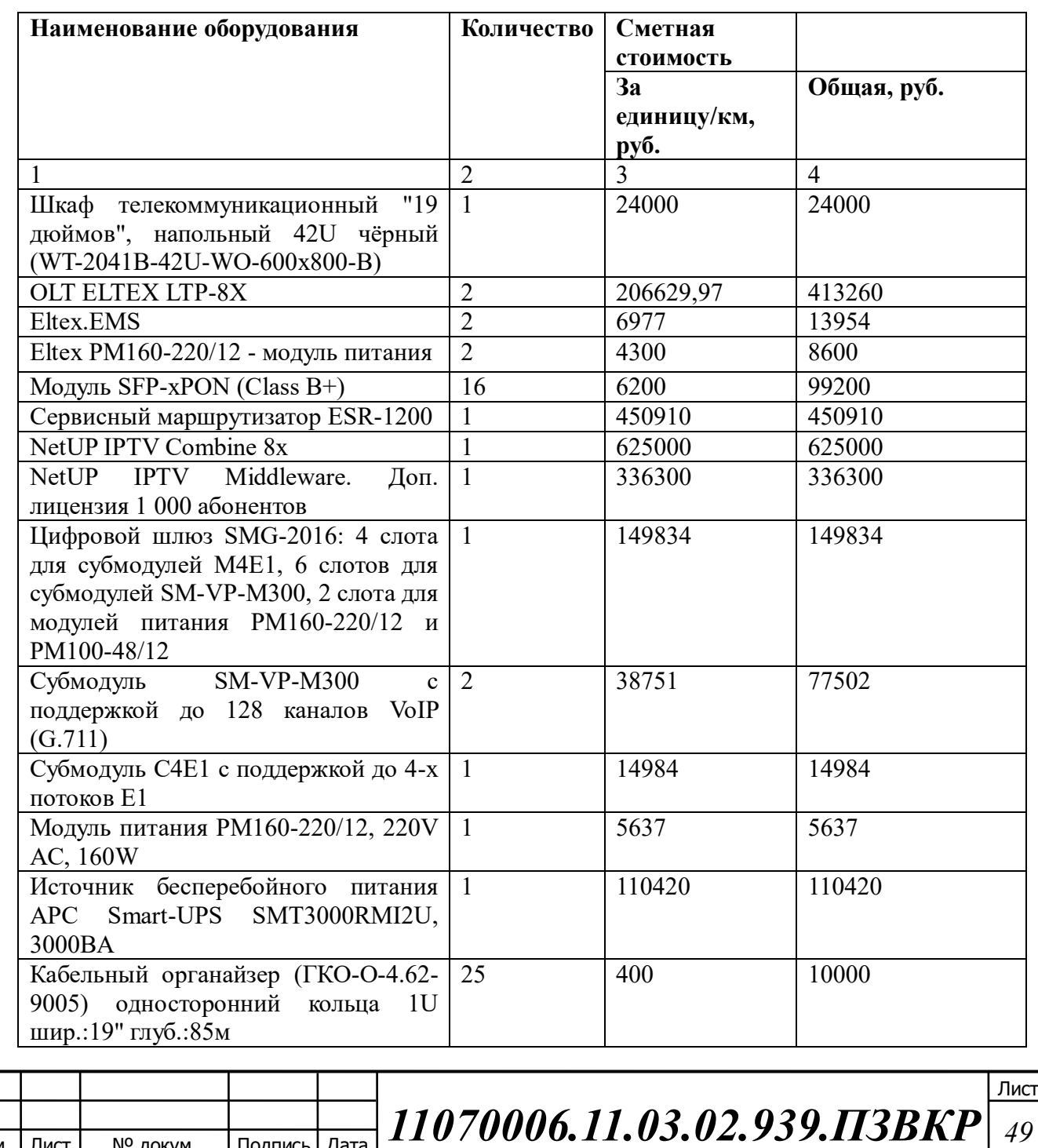

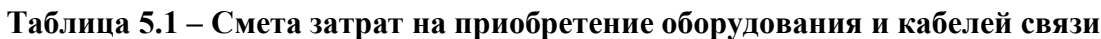

### **Окончание таблицы 5.1**

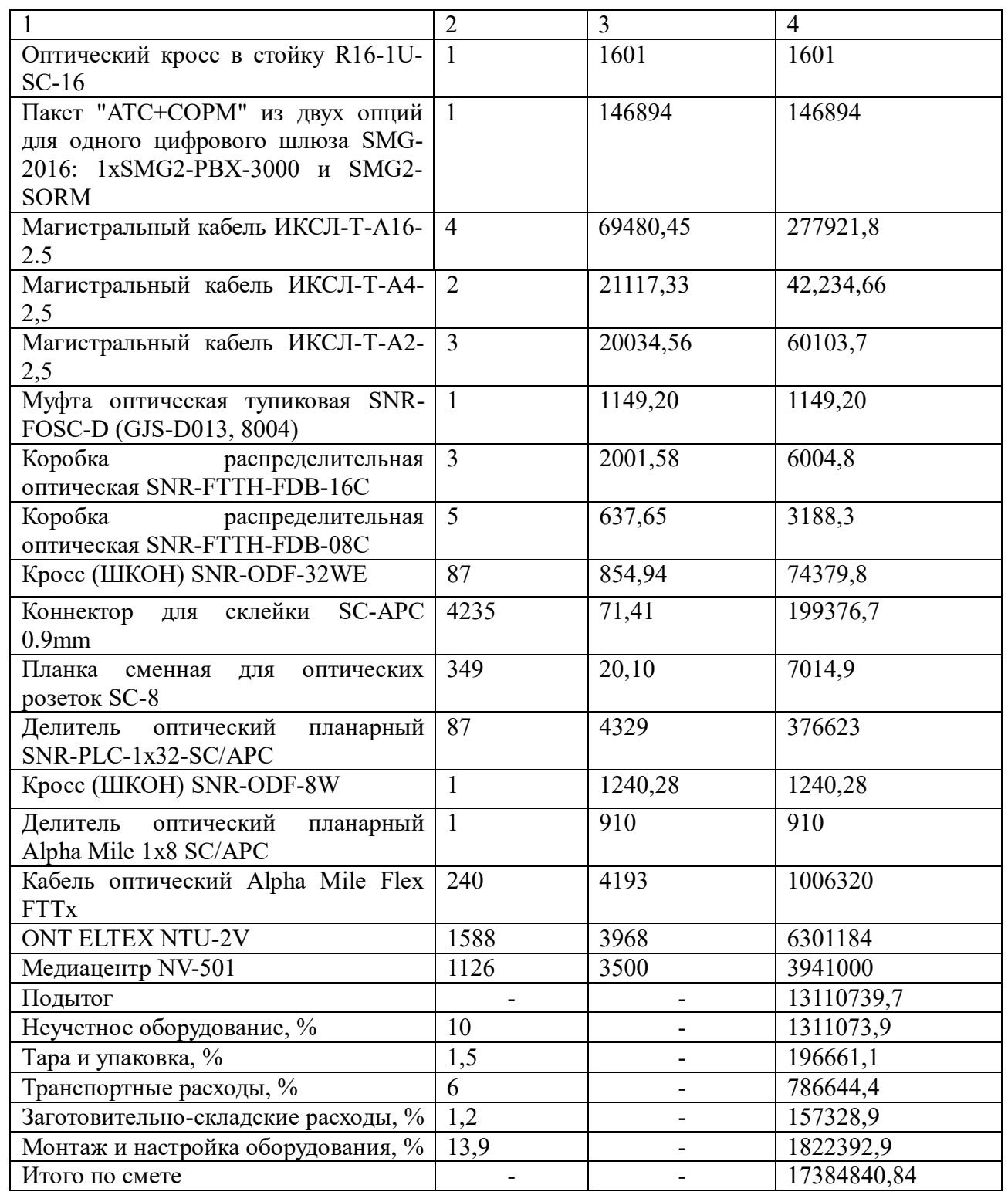

Смета затрат составлена согласно следующим источникам [28,29,30,31]. Стоимость работ по прокладке кабеля представлена в таблице 5.2.

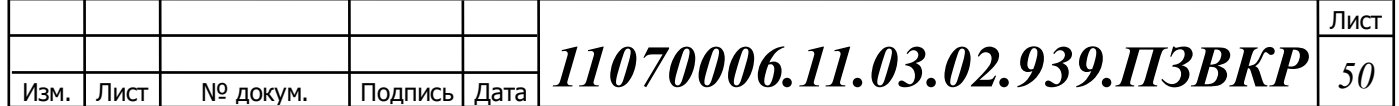

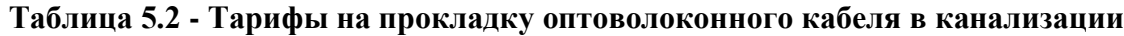

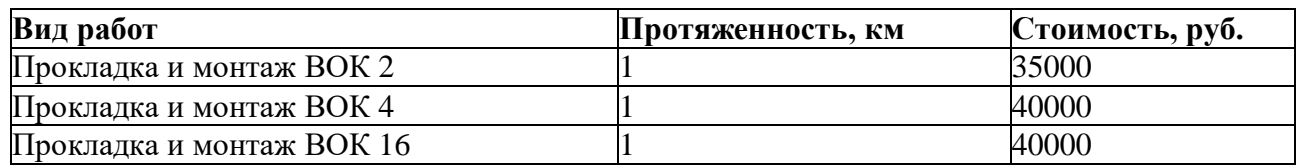

Общие затраты по формуле 5.1 на прокладку кабеля составят:

$$
K_{\text{rad}} = L^* Y \tag{5.1}
$$

где L – длина трассы прокладки кабеля; Y – стоимость 1 км. прокладки кабеля.

 ${\rm K}_{_{\rm Xa6}}$  = L \* Y = (4 + 2) \* 40000 + 3 \* 35000 = 345000

Таким образом, общие капитальные вложения рассчитываются по формуле 5.2:

$$
KB = K_{\text{06}} + (K_{\text{np}} + K_{\text{np}} + K_{\text{exp}} + K_{\text{y}} + K_{\text{sep}} + K_{\text{map}})K_{\text{06}} + K_{\text{R46}}, \text{py6}
$$
(5.2)

$$
KB = 17384840, 84 + 345000 = 17729840, 84, \text{py6}
$$

### **5.2 Калькуляция эксплуатационных расходов**

Эксплуатационными расходами называются текущие расходы предприятия на производство или предоставление услуг. В состав эксплуатационных расходов входят все расходы на содержание и обслуживание сети. Эти расходы имеют текущий характер. Эксплуатационные расходы по своей экономической сущности выражают себестоимость услуг связи в денежном выражении.

Для расчета годового фонда заработной платы необходимо определить численность штата производственного персонала (таблица 5.3).

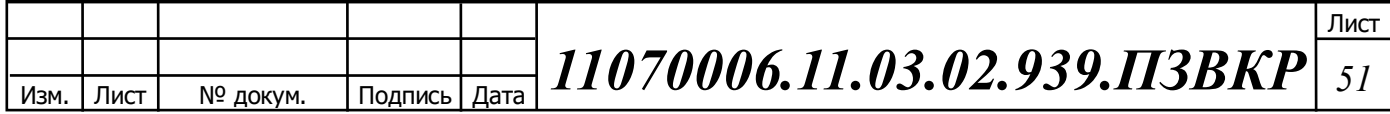

| Наименование должности | Оклад  | Количество, чел. | Сумма з/п, руб. |
|------------------------|--------|------------------|-----------------|
| Ведущий инженер        | 35 000 |                  | 35 000          |
| Кабельщик-спайщик      | 25 000 |                  | 25 000          |
| Монтажник              | 20 000 |                  | 60 000          |
|                        | Итого: |                  | 120 000         |

**Таблица 5.3 – Состав персонала по обслуживанию оборудования**

Годовой фонд оплаты труда для персонала рассчитывается как:

$$
\Phi O T = \sum_{i=1}^{K} (T^* P_i^* I_i)^* 12, \text{ py6}
$$
 (5.3)

где:  $I_i$  – количество работников каждой категории;  $P_i$  – заработная плата работника каждой категории, руб; 12 – количество месяцев: Т – коэффициент премии (если премии не предусмотрены, то Т=1).

 $\Phi$ OT = (35000 \*1\*1,1) + (25000 \*1\*1,15) + (20000 \*3\*1,15) \*12 = 1635000

Каждое предприятие обязано выплачивать страховые взносы на каждого своего сотрудника. Взносы включают в себя отчисления в: Пенсионный фонд (ПФР) — 22 %, Фонд медицинского страхования (ФФОМС) — 5,1 %, Фонд социального страхования (ФСС) — 2,9 %.

$$
CB = \Phi OT * 0.3, \, \text{py6} \tag{5.4}
$$

$$
CB = 1635000 * 0,3 = 490500
$$

Амортизационные отчисления рассчитываются по формуле:

$$
AO = K_{K A II} * (100\% / T), \text{ py6}
$$
 (5.5)

где  $K_{KATI}$  – стоимость оборудования,  $T$  – срок службы этого оборудования  $(T = 15$  годам).

$$
AO = 126275457*(100/15*0.01) = 841836.4
$$
 (py6)

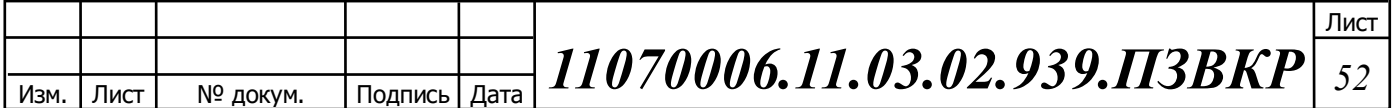

Величина материальных затрат включает в себя оплату электроэнергии для производственных нужд, затраты на материалы и запасные части и др. Эти составляющие материальных затрат определяются следующим образом:

а) затраты на оплату электроэнергии определяются в зависимости от мощности станционного оборудования:

$$
3_{\rm m} = T^* 24^* 365^* P \tag{5.6}
$$

где Т – тариф на электроэнергию  $(4.5 \text{ py}6./\text{kBr} \cdot \text{vac})$ , Р – мощность установок (0,1 кВт).

$$
3_{\rm M} = 4.5 * 24 * 365 * 0.1 * 4 = 15768 \, \text{(py6.)}
$$

б) затраты на материалы и запасные части составляют 3,5% от основных производственных фондов и определяются по формуле:

$$
3_{\scriptscriptstyle{M3}} = KB^*0.035\tag{5.7}
$$

где КВ – капитальные вложения, затраты на оборудование.

$$
3_{\scriptscriptstyle M3} = 12627545,7*0,035 = 441964,1
$$

Общие материальные затраты равны:

$$
3_{\delta \delta u} = 3_{\mu} + 3_{\mu} \tag{5.8}
$$

где  $3_{3H}$  – затраты на оплату электроэнергии;  $3_M$  – материальные затраты.

$$
3_{\text{604}} = 15768 + 441963,1 = 457731,1
$$

Прочие расходы предусматривают общие производственные  $(3<sub>np</sub>)$  и эксплуатационно-хозяйственные затраты (Зэк.):

$$
3_{np} = \Phi O T \times 0.15 \tag{5.9}
$$

$$
3_{\rm m} = \Phi O T \,^* 0.25 \tag{5.10}
$$

где ФОТ – годовой фонд оплаты труда.

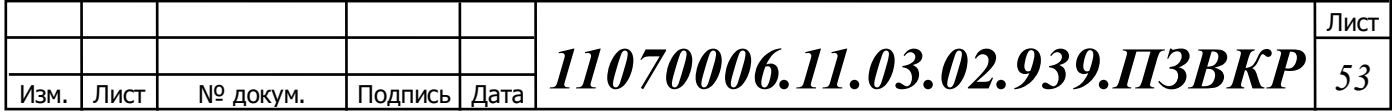

 $= 1635000 * 0,15 = 245250$ 

$$
3_{\rm K} = 1635000 * 0.25 = 408750
$$

#### **Таблица 5.4 – Годовые эксплуатационные расходы**

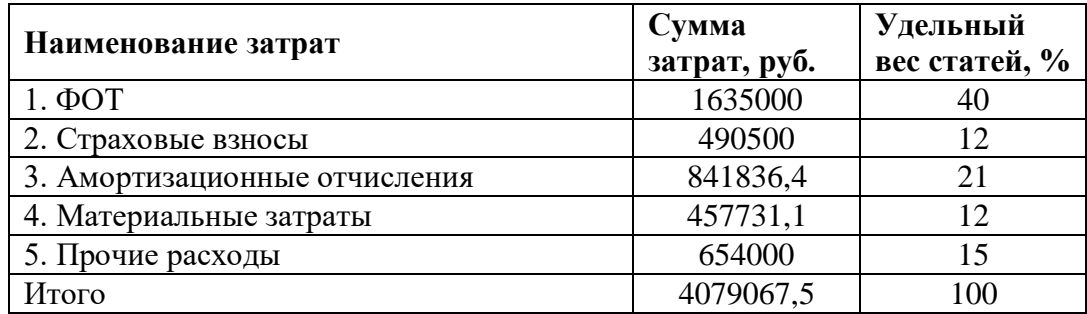

## **5.3 Калькуляция доходов**

**Таблица 5.5 – Общее запланированное количество абонентов**

|                   |                     | Таблица 5.4 – Годовые эксплуатационные расходы |                                                                                                    |                           |                |
|-------------------|---------------------|------------------------------------------------|----------------------------------------------------------------------------------------------------|---------------------------|----------------|
|                   |                     | Наименование затрат                            | Сумма<br>затрат, руб.                                                                                                    | Удельный<br>вес статей, % |                |
|                   | $1. \Phi$ OT        |                                                | 1635000                                                                                                    | 40                        |                |
|                   | 2. Страховые взносы |                                                | 490500                                                                                                    | 12                        |                |
|                   |                     | 3. Амортизационные отчисления                  | 841836,4                                                                                                    | 21                        |                |
|                   |                     | 4. Материальные затраты                        | 457731,1                                                                                                    | 12                        |                |
|                   | 5. Прочие расходы   |                                                | 654000                                                                                                    | 15                        |                |
|                   | Итого               |                                                | 4079067,5                                                                                                    | 100                       |                |
|                   | виду услуги.        |                                                | Всего абонентов проектируемой сети 1588 абонентов (1350 физических<br>лиц и 238 юридических). В таблице 5.5 представлены общий план по каждому |                           |                |
|                   |                     |                                                | Таблица 5.5 – Общее запланированное количество абонентов                                                                                       |                           | П0             |
|                   | Наименование        | Процент                                        | Количество абонентов                                                                                                    | Абоненты                  |                |
| услуг             |                     | проникновения<br>данной услуги                 | данной услуги                                                                                                    | категории<br>Физ.         | Юр.лица        |
|                   |                     |                                                |                                                                                                    | лица                      |                |
|                   |                     | 55%                                            | 1588                                                                                                    | 1350                      | 238            |
| Интернет<br>IP-TV |                     | 39%                                            | 1126                                                                                                    | 1098                      | 28             |
| VoIP              |                     | 14%                                            | 211                                                                                                    | 68                        | 143            |
| «Видео            | $\Pi{\rm O}$        | 21%                                            | 607                                                                                                    | 605                       | $\overline{2}$ |
| запросу»          |                     |                                                |                                                                                                    |                           |                |

В таблице 5.6 представлены данные по подключению абонентов в течении каждого года.

## **Таблица 5.6 – Количество подключаемых абонентов в определенный период времени (год)**

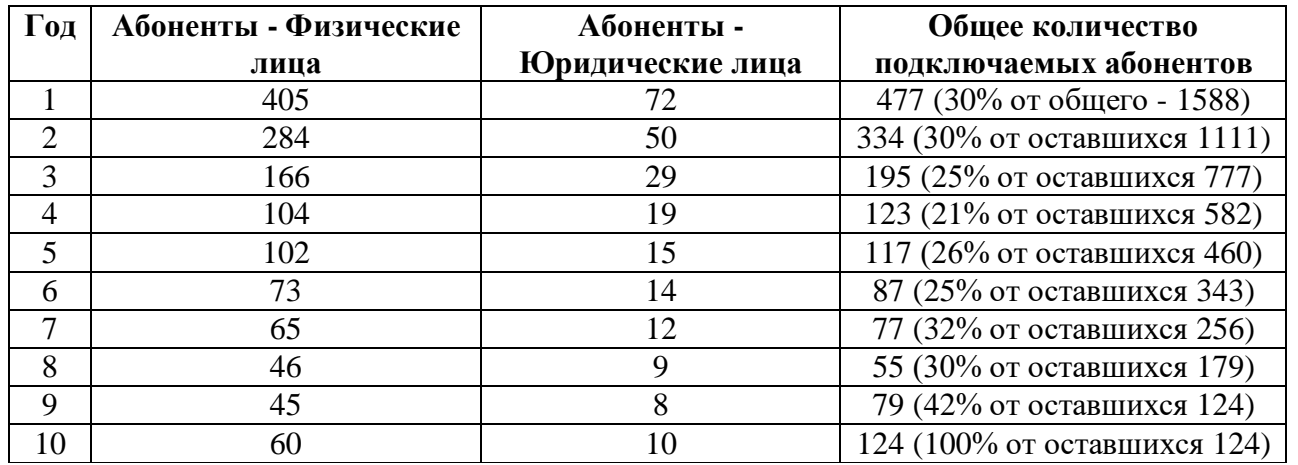

В таблице 5.7 приведены тарифы для юридических и физических лиц:

**Таблица 5.7 – Тарифы для абонентов**

Τ

Τ

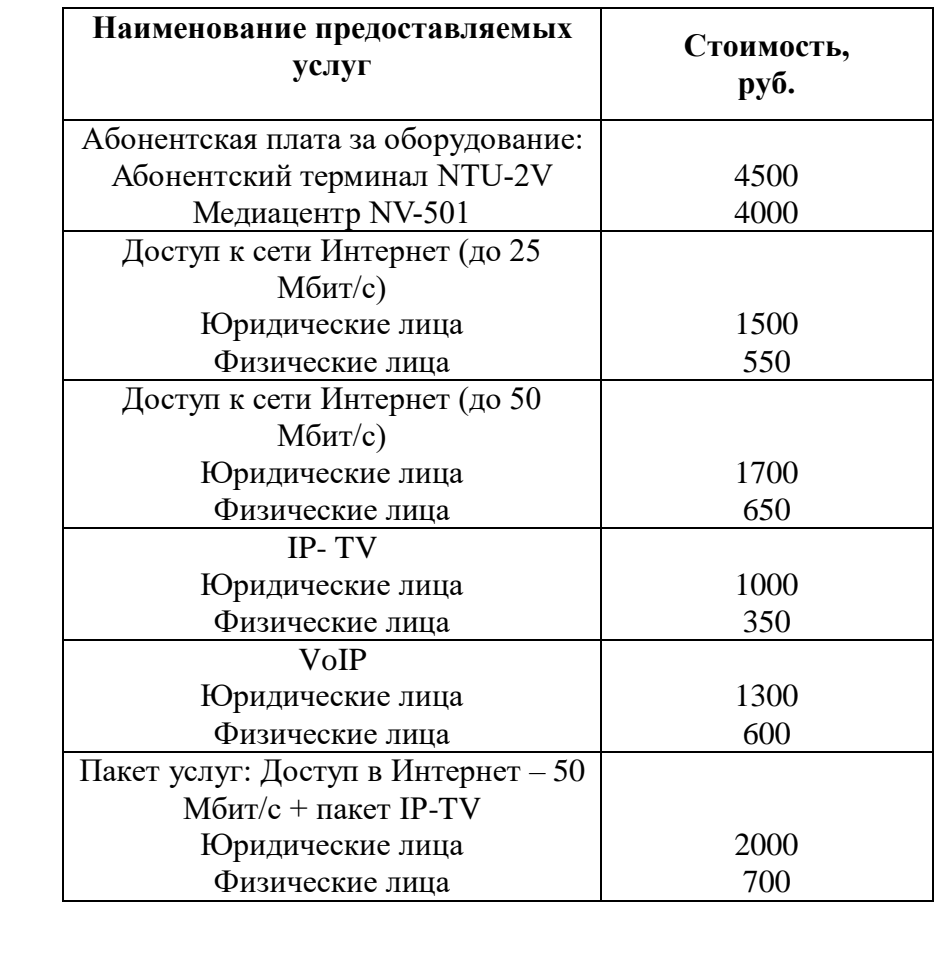

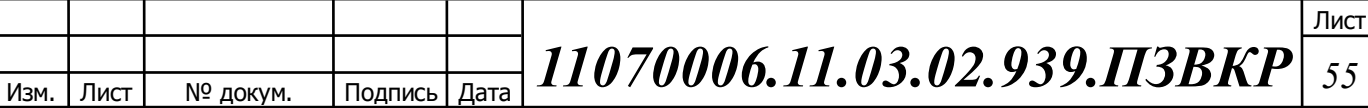

Годовой доход за предоставление абонентам доступа к различным услугам рассчитывается как:

$$
A_{\text{200}} = \sum_{i=1}^{J} N_i * B_i * 12 \tag{5.11}
$$

где N – размер абонентской платы за конкретный вид услуги в месяц; В – количество абонентов, пользующихся конкретной услугой.

Не каждый абонент будет иметь желание подключаться ко всем услугам, поэтому предположим, что среди физических лиц 45% дополнительно (кроме доступа к сети интернет) подключили себе IP-TV, а среди юридических лиц 60%.

**Таблица 5.8 – Доходы от подключения абонентов (физических лиц) и предоставления услуг по годам**

|                                      | Количество абонентов   |                                     |             | Доход, руб. |                             |                            |                         |                     |
|--------------------------------------|------------------------|-------------------------------------|-------------|-------------|-----------------------------|----------------------------|-------------------------|---------------------|
| $\overline{\Gamma}$<br>$\bf{0}$<br>Д | Ин-т (до 25<br>Мбит/с) | Ин-т<br>(до<br>50<br>Мби<br>$T/c$ ) | $IP-$<br>TV | Vo<br>IP    | Ин-<br>$T +$<br>$IP-$<br>TV | От продажи<br>оборудования | Oт<br>абонент.<br>платы | Суммарный<br>за год |
| 1                                    | 500                    | 148                                 | 300         |             | 83                          | 526140                     | 866600                  | 10925340            |
| $\overline{2}$                       | 400                    | 137                                 | 280         |             | 35                          | 433860                     | 1558100                 | 19131060            |
| 3                                    | 300                    | 157                                 | 250         |             | 49                          | 397060                     | 2211900                 | 26939860            |
| $\overline{\mathbf{4}}$              | 200                    | 145                                 | 200         |             | 68                          | 337800                     | 2794000                 | 33865800            |
| 5                                    | 200                    | 90                                  | 200         |             | 42                          | 299000                     | 3291400                 | 39795800            |
| 6                                    | 200                    | 36                                  | 100         |             | 97                          | 243380                     | 3737800                 | 45096980            |
| 7                                    | 150                    | 47                                  | 100         |             | 45                          | 185660                     | 4057800                 | 48879260            |
| 8                                    | 100                    | 54                                  | 80          |             | 9                           | 123220                     | 4255600                 | 51190420            |
| 9                                    | 50                     | 47                                  | 40          |             | 7                           | 69460                      | 4370000                 | 52509460            |
| 10                                   | 50                     | 47                                  | 40          |             | 7                           | 69460                      | 4370000                 | 52509460            |

### **5.4 Определение оценочных показателей проекта**

Среди основных показателей проекта можно выделить срок окупаемости, т.е. временной период, когда реализованные проект начинает приносить прибыль превосходящую ежегодные затраты.

Для оценки срока окупаемости можно воспользоваться принципом расчета чистого денежного дохода (NPV), который показывает величину дохода на конец i-го периода времени. Данный метод основан на сопоставлении величины исходных инвестиций (IC) с общей суммой дисконтированных чистых денежных поступлений (PV) за весь расчетный период. Иными словами этот показатель представляет собой разность дисконтированных показателей доходов и инвестиций, рассчитывается по формуле (14):

$$
NPV = PV - IC \tag{5.12}
$$

где PV – денежный доход, рассчитываемый по формуле (15); IC – отток денежных средств в начале n-го периода, рассчитываемый по формуле (16).

$$
PV = \sum_{n=0}^{T} \frac{P_n}{(1+i)^n}
$$
 (5.13)

где  $P_n$  – доход, полученный в *n*-ом году,  $i$  – норма дисконта,  $T$  – количество лет, для которых производится расчет.

$$
IC = \sum_{n=0}^{m} \frac{I_n}{(1+i)^n}
$$
 (5.14)

где  $I_n$  – инвестиции в n-ом году,  $i$  – норма дисконта, m – количество лет, в которых производятся выплаты.

Изм. Лист № докум. Подпись Дата Лист *11070006.11.03.02.939.ПЗВКР <sup>57</sup>*

В формулах (15) и (16) n=0, т.к. 0 год это год на ввод сети в эксплуатацию. В этот год доходы отсутствуют, а присутствуют только затраты на закупку оборудования и оплату годовых расходов.

Параметр P показывает доход, полученный за текущий год. Не стоит забывать, что в таблице 7 приведены доходы от конкретного количества абонентов, которые были подключены за год, т.е. без учета уже имеющихся абонентов. Таким образом, чтобы вычислить доход, например за 2 год, необходимо суммировать доход от подключения абонентов на 2 году и доход от абонентской платы за год (для абонентов подключенных именно во втором году), а также прибавить доход от абонентской платы для абонентов, которые были подключены до этого года, но НЕ включать стоимость подключения. Т.е.:

$$
P_i = P_{no\partial \kappa \pi(i)} + P_{a\tilde{o}(i)} + \sum_{i=2}^{T} P_{no\partial \kappa \pi(i-1)} - P_{a\tilde{o}(i-1)}
$$

где  $P_{no}$ <sub>*окл*(*i*-1)</sub>,  $P_{a\tilde{o}(i-1)}$  - доходы от подключения абонентов и доход от абонентской платы за год; Т – расчетный период.

|                  | 1 avanua v. <i>)</i> |                  |             | Оценка экономи тескил показателей проекта с у тетом дископта |               |
|------------------|----------------------|------------------|-------------|--------------------------------------------------------------|---------------|
| Год              | P                    | <b>PV</b>        |             | IC                                                           | <b>NPV</b>    |
| $\boldsymbol{0}$ | 0                    | $\boldsymbol{0}$ | 17729840,84 | 17729840,84                                                  | -17729840,84  |
| 1                | 4077500              | 3775463          | 4079067,5   | 26859591.5                                                   | $-23084128.5$ |
| $\overline{2}$   | 7970000              | 10437157         | 4079067,5   | 29647529                                                     | $-19210372$   |
| 3                | 10592500             | 18687218         | 4079067,5   | 32228953                                                     | $-13541735.5$ |
| 4                | 11385000             | 26952334         | 4079067,5   | 34619160.5                                                   | $-7666826$    |
| 5                | 12108750             | 35160270         | 4079067,5   | 36832315                                                     | $-1672045.5$  |
| 6                | 12993750             | 43323014         | 4079067,5   | 38881532.5                                                   | 4441481.5     |
| 7                | 13563750             | 51208975         | 4079067,5   | 40778956.5                                                   | 10430018      |
| 8                | 13995000             | 58752533         | 4079067,5   | 42535830                                                     | 16216702.5    |
| 9                | 14895000             | 66191585         | 4079067,5   | 45536420                                                     | 2864920.42    |

**Таблица 5.9 – Оценка экономических показателей проекта с учетом дисконта**

Как видно из приведенных в таблице 5.9 рассчитанных значений, проект окупиться на 6 году эксплуатации, так как в конце 6 года мы имеет положительный NPV.

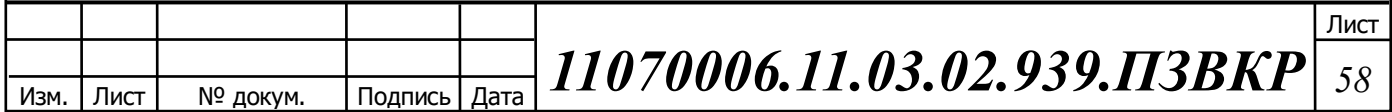

Срок окупаемости (РР) – показатель, наиболее часто принимаемый в аналитике, под которым понимается период времени от момента начала реализации проекта до того момента эксплуатации объекта, в который доходы от эксплуатации становятся равными первоначальным инвестициям и может приниматься как с учетом фактора времени, так и без его участия.

Показатель срока окупаемости без учета фактора времени применяется в том случае, когда равные суммы доходов, полученные в разное время, рассматриваются равноценно. Срок окупаемости с учетом фактора времени – показатель, характеризующий продолжительность периода, в течение которого сумма чистых доходов дисконтированных на момент завершения инвестиций, равных сумме инвестиций.

Точный срок окупаемости можно рассчитать по формуле:

$$
PP = T + |NPV_{n-1}| / (|NPV_{n-1}| + NPV_n)
$$
\n(5.15)

где Т – значение периода, когда чистый денежный доход меняет знак с «-» на  $\langle n+1 \rangle$ ; NPV<sub>n</sub> – положительный чистый денежный доход в n году; NPV<sub>n-1</sub> отрицательный чистый денежный доход по модулю в n-1 году.

Исходя из этого, срок окупаемости, отсчитанный от начала операционной деятельности (конец нулевого года), составляет 6,1 года.

Индекс рентабельности представляет собой относительный показатель, характеризующий отношение приведенных доходов приведенным на ту же дату инвестиционным расходам и рассчитывается по формуле:

$$
PI = \sum_{n=1}^{T} \frac{P_n}{(1+i)^n} / \sum_{n=1}^{m} \frac{I_n}{(1+i)^{n-1}}
$$
(5.16)  

$$
PI = 102123949 / 89557913 = 1,34
$$

Если PI > 1, то проект следует принимать; если PI < 1, то проект следует отвергнуть; если  $PI = 1$ , то проект ни прибыльный, ни убыточный.

Изм. Лист № докум. Подпись Дата Лист *11070006.11.03.02.939.ПЗВКР <sup>59</sup>*

Индекс PI следует рассчитывать для момента, когда проект окупается, либо на длительность временного периода расчета (общее количество лет). Если необходимо вычислить рентабельность в %, то необходимо из PI вычесть 1.

Внутренняя норма доходности (IRR) – норма прибыли, порожденная инвестицией. Это та норма прибыли, при которой чистая текущая стоимость инвестиции равна нулю, или это та ставка дисконта, при которой дисконтированные доходы от проекта равны инвестиционным затратам. Внутренняя норма доходности определяет максимально приемлемую ставку дисконта, при которой можно инвестировать средства без каких-либо потерь для собственника.

Экономический смысл показателя IRR заключается в том, что предприятие может принимать любые решения инвестиционного характера, уровень рентабельности которых не ниже цены капитала. Чем выше IRR, тем больше возможностей у предприятия в выборе источника финансирования. Иными словами, что он показывает ожидаемую норму доходности (рентабельность инвестиций) или максимально допустимый уровень инвестиционных затрат в оцениваемый проект. IRR должен быть выше средневзвешенной цены инвестиционных ресурсов:

$$
IRR > i \tag{5.17}
$$

где I – ставка дисконтирования

Расчет показателя IRR осуществляется путем последовательных итераций. В этом случае выбираются такие значения нормы дисконта i<sub>1</sub> и i<sub>2</sub>, чтобы в их интервале функция NPV меняла свое значение с «+» на «–», или наоборот. Далее по формуле делается расчет внутренней нормы доходности:

$$
IRR = i_1 + \frac{NPV_1}{NPV_1 - NPV_2}(i_2 - i_1)
$$
\n(5.18)

Изм. Лист № докум. Подпись Дата Лист *11070006.11.03.02.939.ПЗВКР <sup>60</sup>*

где  $i_1$  – значение табулированного коэффициента дисконтирования, при котором NPV $>0$ ; i<sub>2</sub> – значение табулированного коэффициента дисконтирования, при котором NPV<0.

 $i_1=8$ , при котором NPV<sub>1</sub>=9 262 507 руб.;  $i_2=13$  при котором NPV<sub>2</sub> = -615 129 руб.

Следовательно, расчет внутренней нормы доходности будет иметь вид:

 $IRR = 8+8882963/(8882963+615129)*(13-8)=12,68$ 

Таким образом, внутренняя норма доходности проекта составляет 12,68 %, что больше цены капитала, которая рассматривается в качестве 8%, таким образом, проект следует принять. В случае если, IRR<I проект нецелесообразен для реализации.

Таким образом, в данном разделе осуществлена оценка капитальных вложений в предлагаемый проект и калькуляция эксплуатационных расходов. Определен общий дохода от реализации проекта, рассчитаны основные оценочные показатели проекта, характеризующие финансовый уровень решения задач. Рассчитанные технико-экономические показатели на конец расчетного периода сведены в таблицу 8.

| Показатели                                               | Численные значения |  |  |
|----------------------------------------------------------|--------------------|--|--|
| Количество абонентов, чел                                | 1588               |  |  |
| Капитальные затраты, руб                                 | 17729840,84        |  |  |
| Ежегодные эксплуатационные расходы, руб,<br>в том числе: | 4079067,5          |  |  |
| Фонд оплаты труда                                        | 1635000            |  |  |
| Страховые взносы                                         | 490500             |  |  |
| Амортизационные отчисления                               | 841836,4           |  |  |
| Общие производственные расходы                           | 644000             |  |  |
| Доходы (NPV), руб                                        | 4441481.5          |  |  |
| Внутренняя норма доходности (IRR)                        | 12,68              |  |  |
| Индекс рентабельности (PI)                               | 34%                |  |  |
| Срок окупаемости, год                                    | 6 лет 1 месяц      |  |  |

**Таблица 5.10 – Основные технико-экономические показатели проекта**

Анализ технико-экономических показателей проекта свидетельствует о достаточной степени эффективности принятых проектных решений и подтверждает их экономическую обоснованность.

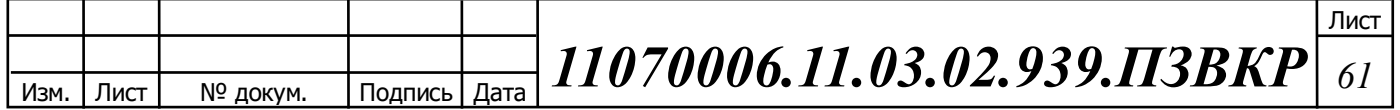

## **ЗАКЛЮЧЕНИЕ**

Одно из основных преимуществ перехода на мультисервисную сеть заключается в том, что устанавливать и контролировать нужно лишь одну физическую сеть. В данной выпускной квалификационной работе разработан подход к созданию мультисервисной сети абонентского доступа для жилого комплекса Европея города Краснодар. Реализация данного проекта позволит:

- создать гибкую и масштабируемую сетевую инфраструктуру на основе GPON;

- обеспечить высокий уровень качества предоставляемых услуг;

- обеспечить абонентам сети широкий спектр услуг Triple-Play

Пpоведен выбоp физичеcкой cpеды пеpедачи инфоpмации и выбоp типа кабеля. C учетом тpебований надежноcти обоpудования и cиcтемы, а также анализа cпоcоба пpокладки кабеля выбраны следующие типы кабеля:

ИКСЛ-Т-А16-2.5 (4 км) – магистральный кабель;

ИКСЛ-Т-А2-2.5 (3 км) и ИКСЛ-Т-А4-2.5 (2 км) – распределительный кабель;

Alpha Mile Flex FTTx (240 км) – кабель внутри объектовый;

В качестве основного поставщика оборудования выбрана компания Российская компания ELTEX.

Выбрана следующая модель OLT:ELTEX LTP-8X (2 шт.);

Выбрана следующая модель ONT:ELTEX NTU-2V (1588 шт.).

При расчете экономических показателей, было рассчитаны капитальные вложения в проект, которые составляют 17 729 841 рублей. Установленные тарифы на услуги связи позволят получит тарифный доход 4 441 482 рублей в год. Срок окупаемости проекта составит 6 лет и 1 месяц, данный показатель полностью отвечает к требованиям последних лет по окупаемости сети.

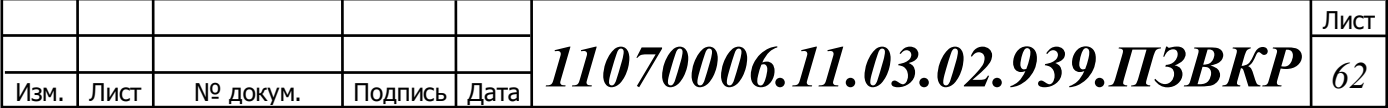

# **СПИСОК ИСПОЛЬЗОВАННЫХ ИСТОЧНИКОВ**

1. Росляков, А.В., Самсонов, М.Ю. Сети следующего поколения NGN [Текст] // А.В. Росляков, М.Ю. Самсонов - М.: Эко-Трендз, 2008.- 449 с.

2. Схема расположения жилого комплекса «Европея» [Электронный ресурс] //Официальный сайт жилого комплекса «Европея» / Режим доступа: [https://city.europeya.ru](https://city.europeya.ru/) / (Дата обращения 9.03.18)

3. Операторы связи Краснодарского края [Электронный ресурс] //Официальный сайт департамента информатизации и связи Краснодарского края / Режим доступа: [http://dis.krasnodar.ru/telecom/telecom\\_operators/](http://dis.krasnodar.ru/telecom/telecom_operators/) (Дата обращения 10.03.18)

4. Соколов, Н. А., Сети абонентского доступа. Принципы построения  $[TekCT]$  // Н. А. Соколов. – Пермь : Энтер-профи, 1999. – 253 с.

5. Вирин, Ф., Интернет-маркетинг [Текст] // Ф. Вирин. – 2-е изд. – Москва : Эксмо, 2012. – 285 с.

6. Свешников, И. В., Технологии современных оптических сетей связи [Текст]: учебное пособие // И. В. Свешников, Л. В. Ковалевская ; М-во образования и науки Российской Федерации, Федеральное гос. бюджетное образовательное учреждение высш. проф. образования «Забайкальский гос. унт». – Чита : Забайкальский гос. ун-т, 2014. – 129 68 с.

7. Пассивные оптические сети [Электронный ресурс] // Информация о пассивных оптических сетях / Режим доступа: https://www.marvel.ru/files/ruRDM\_PON\_brochure\_RM\_1405080798.pdf(Дата обращения 14.03.18)

8. Пример построения сети на базе технологий пассивных оптических сетей [Электронный ресурс] // Модели и методы построения широкополосных оптических сетей доступа/ Режим доступа: [http://www.dissercat.com/content/modeli-i-metody-postroeniya-shirokopolosnykh](http://www.dissercat.com/content/modeli-i-metody-postroeniya-shirokopolosnykh-opticheskikh-setei-dostupa#ixzz.html )[opticheskikh-setei-dostupa#ixzz.html \(](http://www.dissercat.com/content/modeli-i-metody-postroeniya-shirokopolosnykh-opticheskikh-setei-dostupa#ixzz.html )Дата обращения 17.03.18)

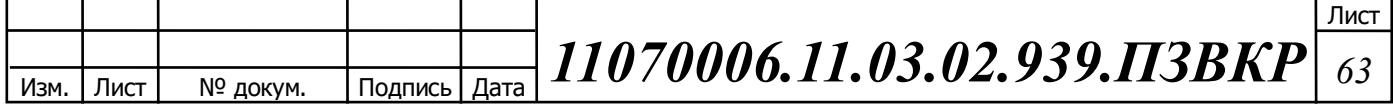

9. Станционный терминал LTP-8X [Электронный ресурс] Официальный сайт магазина Eltex/ Режим доступа: https://eltexcm.ru/catalog/oborudovanie-xpon/gpon/stancionnoe-oborudovaniegpon(Дата обращения 27.03.18)

10. Сервисный маршрутизатор ESR-1200 [Электронный ресурс] Официальный сайт магазина Eltex/ Режим доступа: https://eltexcm.ru/catalog/servisnye-marshrutizatory/esr-1200-marshrutizator-l4-8 portov-sfp-12-portov-1g.html(Дата обращения 17.03.18)

11. NetUP IPTV Combine 8x [Электронный ресурс] Официальный сайт магазина NetUP IPTV/ Режим доступа: http://www.netup.tv/ru/iptv/combine(Дата обращения 17.03.18)

12. NetUP IPTV Middleware [Электронный ресурс] Официальный сайт магазина NetUP IPTV/ Режим доступа: http://www.netup.tv/en/iptv/(Дата обращения 17.03.18)

13. Цифровой шлюз SMG-2016 [Электронный ресурс] Официальный сайт магазина Eltex/ Режим доступа: https://eltexcm.ru/catalog/voiptelephoniya/trankovye-

shlyuzy/smg2016.html?roistat=google9\_g\_24597478087\_221243931721\_%2Bsmg%  $20\%2B2016\&$ roistat referrer= $&$ roistat pos=1t1 $&$ gclid.html(Дата обращения 17.03.18)

14. Субмодуль SM-VP-M300 2016 [Электронный ресурс] Официальный сайт магазина Eltex/ Режим доступа: https://eltexcm.ru/catalog/voiptelephoniya/trankovye-shlyuzy/smg1016m.html/(Дата обращения 17.03.18)

15. Источник бесперебойного питания APC Smart-UPS SMT3000RMI2U[Электронный ресурс] Официальный сайт магазина Никс/ Режим доступа: https://www.nix.ru/autocatalog/apc/UPS-3000VA-Smart-APC-SMT3000RMI2U-Rack-Mount-2U-USB-LCD\_126124.html/(Дата обращения 17.03.18)

Изм. Лист № докум. Подпись Дата Лист *11070006.11.03.02.939.ПЗВКР <sup>64</sup>*

16. Пакет "АТС+СОРМ" из двух опций для одного цифрового шлюза SMG-2016: 1xSMG2-PBX-3000 и SMG2-SORM [Электронный ресурс] Официальный сайт магазина Eltex/ Режим доступа: https://eltexcm.ru/catalog/voiptelephoniya/trankovye-shlyuzy/smg2016.html/(Дата обращения 17.03.18)

17. Магистральный кабель ИКСЛ-Т-А16-2.5 [Электронный ресурс] Официальный сайт магазина Лэбснаб/ Режим доступа: http://lepsnab.ru/catalog/kabel-provod/opticheskiy-kabel/kanalizatsionnyy/iksl-t-a16-2- 5/(Дата обращения 17.03.18)

18. Магистральный кабель ИКСЛ-Т-А4-2,5 [Электронный ресурс] Официальный сайт магазина Лэбснаб/ Режим доступа: http://lepsnab.ru/catalog/kabel-provod/opticheskiy-kabel/kanalizatsionnyy/iksl-t-a4-2-5/(Дата обращения 17.03.18)

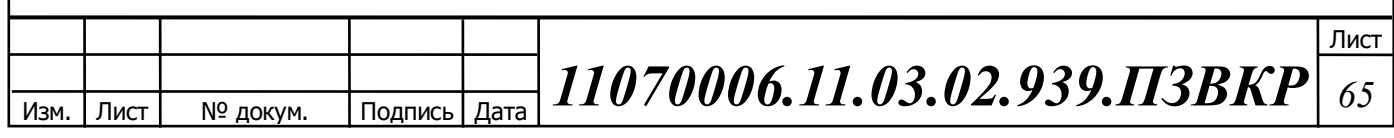